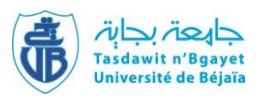

Université Abderrahmane Mira-Bejaia Faculté des Sciences Économiques, Commerciales et des Sciences de Gestion

Département des Sciences de gestion

# **Polycopié pédagogique**

**Titre**

# **Mathématiques financières**

Cours destiné aux étudiants de

Deuxième année Licence Finance et Comptabilité Deuxième année Licence Gestion

## **Dr. BAAR Abdelhamid**

**Maître de conférences B**

Année : 2021/2022

#### *Sommaire*

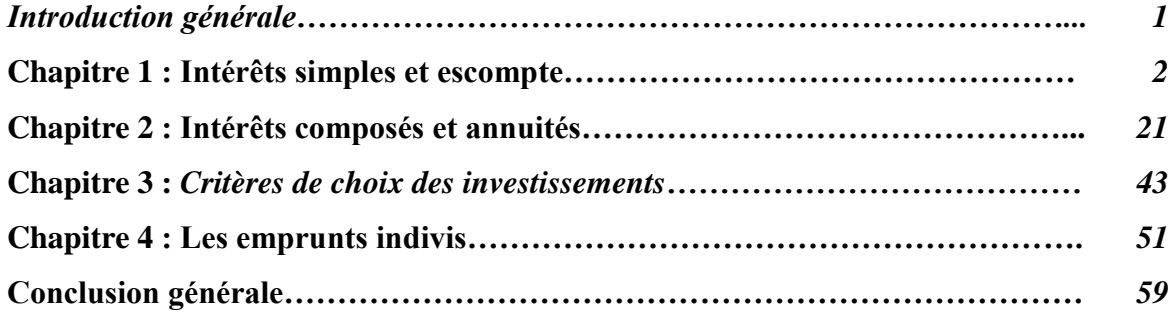

#### *Introduction générale*

Les mathématiques financières trouvent leur intérêt dans les banques et les institutions financières, voire même dans les entreprises et chez les particuliers. Elles sont considérées comme une branche des mathématiques appliquées aux opérations financières qui se basent sur un certain nombre d'outils comme la capitalisation et l'actualisation pour modéliser, quantifier et comprendre des phénomènes de la finance.

Ce polycopié de cours, destiné essentiellement à l'usage des étudiants de la deuxième année Finance et comptabilité et des étudiants de la deuxième année gestion, vise à leur fournir un outil d'apprentissage conforme au programme pédagogique officiel préconisé par le ministère de l'enseignement supérieur et de la recherche scientifique. L'objectif d'apprentissage assigné à ce cours gravite autour des notions fondamentales des mathématiques financières et de ses différents calculs ; à savoir : les intérêts et les opérations d'escompte, la capitalisation et l'actualisation, les annuités, les emprunts indivis et les tableaux d'amortissement des emprunts. Ce polycopié comporte des applications permettant à l'étudiant de bien assimiler le contenu de chaque point développé dans le cours ainsi que des exercices, à la fin de chaque chapitre, afin de lui permettre de tester ses connaissances.

En plus de la maîtrise des notions de base en finance, la connaissance des calculs algébriques et des transformations d'équations sont indispensables pour pouvoir suivre les enseignements contenus dans ce polycopié.

Ce polycopié de cours s'articule autour de quatre chapitres : le premier chapitre est consacré aux intérêts simples et aux opérations d'escompte. Le deuxième chapitre traite les intérêts composés et les annuités. Le troisième chapitre se rapporte aux critères de choix des investissements. Le quatrième et dernier chapitre est réservé aux emprunts indivis.

Le mode d'évaluation des étudiants adopté pour ce cours est mixte : le contrôle continu représente 1/3 tandis que l'examen final représente 2/3.

#### *Chapitre 1 :*

#### *Intérêts simples et escompte*

Ce chapitre, consacré aux intérêts simples et à l'escompte, présente la notion de l'intérêt simple, son calcul et son application aux opérations commerciales à travers la notion de l'escompte et la résolution du problème d'équivalence d'un ou plusieurs effets de commerce.

## *Section 1 :*

#### *Intérêt simple*

Tout au long de cette section nous nous efforcerons de donner les fondements mathématiques des formules de calcul de l'intérêt simple, de la valeur acquise au bout d'un certain temps et de la valeur actuelle. Les définitions évoquées et les formules développées dans cette section constitueront les bases mathématiques des prochains chapitres.

#### *1. Définition de l'intérêt simple*

Le loyer ou la rémunération de l'argent prêté constitue l'intérêt. Cet intérêt est exigé par le préteur (créancier) de son débiteur (emprunteur) en contrepartie de la jouissance du capital prêté (ou placé), c'est-à-dire du service rendu par ce capital pendant une durée déterminée.

#### *2. Formule de calcul de l'intérêt simple*

L'intérêt dépend :

- Du capital placé (prêté)  $C$ ;
- De la durée de placement n et elle est exprimée en année car le taux d'intérêt est relatif à une année, donc elle est exprimée aussi en  $\frac{n}{\epsilon}$  $\frac{n}{12}$  et  $\frac{n}{36}$  $\frac{n}{360}$ ;
- Du taux d'intérêt t.

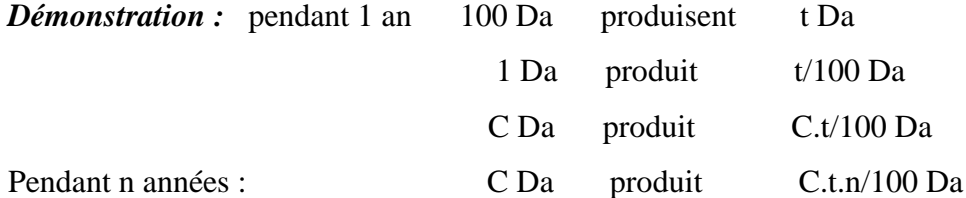

$$
I = \frac{C.n.t}{100}
$$
 n : exprimé en nombre d'années

#### *Application :*

Calculer les intérêts produits par un capital de 10 000 Da placé pendant 2 ans à intérêts simples au taux de 6 %.

Les données :  $C = 10000$  Da,  $n = 2$  ans,  $t = 6\%$ 

$$
I = \frac{C.n.t}{100}
$$
  

$$
I = \frac{10\ 000 * 2 * 6}{100} = 1\ 200\ Da
$$

#### **La durée (n) exprimée en nombre de mois :**

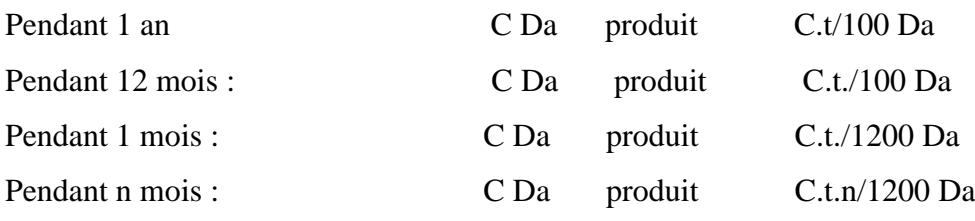

$$
I=\frac{C.n.t}{1200}
$$

n : exprimé en nombre de mois

## *Application :*

Calculer les intérêts produits par un capital de 10 000 Da placé pendant 8 mois à intérêts simples au taux de 6%.

Les données :  $C = 10000$  Da,  $n = 8$  mois,  $t = 6\%$  $I = \frac{C.n.t}{1200}$ 1200  $I =$ 10 000 ∗ 8 ∗ 6  $\frac{1200}{1200}$  = 400 Da **La durée (n) exprimée en nombre de jours :**

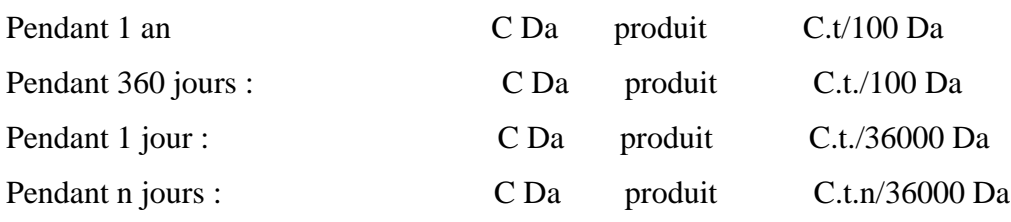

$$
I=\frac{C.n.t}{36000}
$$

n : exprimé en nombre de jours

## *Application :*

Calculer les intérêts produits par un capital de 10 000 Da placé pendant 120 jours à intérêts simples au taux de 6%.

Les données : 
$$
C = 10\,000\,\text{Da}
$$
,  $n = 120\,\text{jours}$ ,  $t = 6\,\%$ 

\n
$$
I = \frac{\text{C.n.t}}{1200}
$$

\n
$$
I = \frac{10\,000 \times 120 \times 6}{36\,000} = 200\,\text{Da}
$$

- $\checkmark$  Les intérêts simples sont considérés en présence des opérations financières de court terme.
- $\checkmark$  Les intérêts simples ne sont pas capitalisés en fin de période (c'est-à-dire les intérêts produits en fin de la période de capitalisation ne sont pas ajoutés au capital pour produire des intérêts).
- $\checkmark$  Les formules de calcul de l'intérêt simple sont obtenues à partir de t % c'està-dire 100 Da rapporte t Da pendant une année.
- $\checkmark$  L'année commerciale contient 360 jours mais les mois sont considérés à leur durée réelle en présence d'un placement (ou prêt) contenu entre deux dates.
- $\checkmark$  Pour déterminer le nombre de jours d'un placement (ou d'un prêt), le premier jour n'est pas comptabilisé contrairement au dernier jour.

## *2.1. Méthode des nombres et diviseurs fixes*

La méthode des nombres et diviseurs fixes est une méthode pratique en présence de plusieurs capitaux placés à un taux unique.

$$
\mathbf{I} = \frac{\text{c.n.t}}{36000} \Rightarrow \mathbf{I} = \frac{\text{c.n}}{36000/t} \quad \text{Posons} \quad \frac{36000}{t} = \mathbf{D}
$$
  
Donc : 
$$
\mathbf{I} = \frac{\text{c.n}}{\mathbf{D}} \text{ avec } \mathbf{D} = \frac{36000}{t}
$$

## *Application :*

Reprenons les données de l'application précédente.

$$
D = \frac{36000}{t} \Rightarrow D = 6000
$$
  
Donc :  $I = \frac{C.n}{D} \Rightarrow I = \frac{10000*120}{6000}$   
 $\Rightarrow I = 200 Da$ 

## 2.2.Calcul de la valeur acquise (C<sub>n</sub>)

**Définition :** on appelle valeur acquise, à la fin de la durée de placement, le total du capital initial et des intérêts produits.

 = + … … … … … … … … . … … … … … … … … … … … … … … … … … . () Mais : = . … … … … … … … … … … … … … … … … … … … … … … … … . ()

On remplace (2) dans (1), on aura :

 $C_n = C + \frac{C.n}{D}$  $\frac{C.n}{D} = \frac{CD.Cn}{D}$ D Donc:  $C_n = C \cdot \left(\frac{D+n}{D}\right)$  $\frac{m}{D}$ 

#### *Application :*

Calculer la valeur acquise d'un capital de 100 000 Da placé pendant 100 jours avec un taux de 10 %.

Les données :  $C = 100\,000$  Da,  $n = 100$  jours,  $t = 10\%$ ,  $D = \frac{36000}{40}$  $\frac{3000}{10} = 3\,600$ 

#### *Première solution :*

On sait que :  $C_n = C + I$ 

On sait aussi que :  $I = \frac{C.n}{D}$  $\frac{\mathcal{L} \cdot n}{D} \Rightarrow I = \frac{100\ 000.100}{3\ 600}$ 3600

$$
\Rightarrow I = 2 777,77 Da
$$

Donc:  $C_n = 100000 + 2777,77 = 102777,77$  Da

*Deuxième solution :*

$$
C_n = C.\left(\frac{D+n}{D}\right) \Rightarrow C_n = 100\ 000.\left(\frac{3\ 600+100}{3\ 600}\right)
$$
  
 $\Rightarrow C_n = 102777,77 Da$ 

## *2.3. Calcul de la valeur actuelle* ( )

L'actualisation désigne la technique permettant de faire reculer dans le temps une valeur future afin de déterminer sa valeur présente, c'est-à-dire elle est la notion contraire de la capitalisation.

*Définition :* la valeur actuelle est égale à la différence entre la valeur acquise par un capital et l'intérêt produit par ce même capital.

$$
C_0 = C_n - I \Rightarrow C_0 = C_n - \frac{C_0 n.t}{100}
$$

$$
\Rightarrow C_0 + \frac{C_0 n.t}{100} = C_n
$$

$$
\Rightarrow C_0 \left(1 + \frac{n.t}{100}\right) = C_n
$$

$$
\Rightarrow C_0 = \frac{C_n}{1 + \frac{n.t}{100}}
$$

*Application :* Calculer la valeur actuelle d'un capital placé au taux de 8 % sachant qu'après 2 ans le total remboursé sera égal à 100 000 Da.

Les données :  $C_0 = ?$ ,  $n = 2$  ans ,  $t = 8$  %,  $C_n = 10000000$ 

$$
C_0 = \frac{C_n}{\left(1 + \frac{n \cdot t}{100}\right)} \Rightarrow C_0 = \frac{100\,000}{\left(1 + \frac{2.8}{100}\right)}
$$

$$
\Rightarrow C_0 = \frac{100\,000}{1,16}
$$

$$
\Rightarrow C_0 = 86\,206.9\,Da
$$

#### *3. L'intérêt précompté et post-compté*

La formule de l'intérêt simple étant déjà développée, deux modes de son paiement sont envisageables. Lorsqu'il est payé en début d'emprunt on l'appelle intérêt précompté et lorsqu'il est payé en fin d'emprunt on l'appelle intérêt post-compté.

#### *3.1. L'intérêt précompté*

L'intérêt est dit précompté lorsqu'il est compté et prélevé au début de l'opération c'est-à-dire par anticipation. C'est le cas, par exemple, des agios et des commissions d'escompte qui sont prélevés au moment de l'escompte de l'effet. Il est calculé comme suit :

$$
I_p = \frac{Ct^*n}{36\,000}
$$

Avec :

 $I_p: L'$ intérêt précompté ;

C : Le capital (ou nominal d'un emprunt) ;

<sup>∗</sup> Le taux d'intérêt précompté ;

n : la durée de remboursement en jours.

Si la durée est en années on divise par 100 et si la durée est en mois on divise par 1 200.

Etant donné que le versement de l'intérêt simple par avance ou lors du remboursement du prêt sont deux modalités non équivalentes d'un point de vue financier, le taux d'intérêt simple avec règlement des intérêts lors du remboursement du prêt est appelé taux effectif. Ainsi, de la définition de l'intérêt précompté on s'aperçoit que la somme effectivement placée (S) est la différence entre le capital (ou le nominal) et l'intérêt précompté. D'où :

$$
S = C - I_p \Rightarrow S = C - \frac{Ct^*n}{36\,000}
$$

$$
\Rightarrow S = C \left( 1 - \frac{t^*n}{36\,000} \right)
$$

Dans le cas où la somme effectivement placée produit un intérêt égal à l'intérêt précompté le taux d'intérêt correspondant constitue le **Taux effectif de placement**( $t_e$ ). Il est obtenu comme suit :

$$
\frac{S*t_e*n}{100} = \frac{Ct*n}{100} \Rightarrow S*t_e*n = Ct*n
$$

$$
\Rightarrow C\left(1 - \frac{t*n}{100}\right)t_e = Ct*
$$

$$
\Rightarrow \frac{100 - t*n}{100}t_e = t^*
$$

$$
\Rightarrow 100t^* = t_e(100 - t*n)
$$

$$
\Rightarrow t_e = \frac{100t^*}{100 - t*n}
$$

 $t_e = \frac{1200t^*}{1200-t^*}$  $\frac{1200t}{1200-t^n}$  Lorsque n est exprimé en nombre de mois.

 $t_e = \frac{36000t^*}{36000-t^*}$  $\frac{36000t}{36000-t^n}$  Lorsque n est exprimé en nombre de jours.

#### *Application :*

Soit un capital de 10 000 Da placé à intérêt précompté pour une durée de 8 mois au taux de 10 %. Déterminer :

- a) Les intérêts précomptés
- b) La somme effectivement placée
- c) Le taux effectif de placement

*Les données* :  $C = 10000 \text{ Da}$ ,  $n = 8 \text{ mois}$ ,  $t^* = 10\%$ 

a) Les intérêts précomptés

$$
I_p = \frac{Ct^*n}{1\,200} \Rightarrow I_p = \frac{10\,000*10*8}{1200}
$$

$$
\Rightarrow I_p = 666,66 \text{ Da}
$$

b) La somme effectivement placée

$$
S = C \left( 1 - \frac{t^{*n}}{36\,000} \right) \Rightarrow S = 10\,000 \left( 1 - \frac{10 \cdot 8}{1\,200} \right)
$$

$$
\Rightarrow S = 9333,33 \, Da
$$

d) Le taux effectif de placement

$$
t_e = \frac{1200t^*}{1200 - t^*n} \Rightarrow t_e = \frac{1200*10}{1200 - 10*8}
$$

$$
\Rightarrow t_e = 10,71\%
$$

#### *3.2. L'intérêt post-compté*

L'intérêt est dit post-compté ou à terme échu lorsqu'il est compté et prélevé en fin d'emprunt c'est-à-dire lors du remboursement du capital emprunté. En fin d'emprunt l'emprunteur rembourse la valeur :

$$
C_n = C_0 \left( 1 + \frac{t^{*n}}{100} \right)
$$

Avec :

C : Le capital (ou nominal d'un emprunt) ;

: Le taux d'intérêt post-compté ;

n : la durée de remboursement en années.

La valeur actuelle dans ce cas :  $C_0 = C_n / (1 + \frac{t \cdot n}{100})$  $/ (1 + \frac{1}{100})$ 

#### *Application :*

- a) Soit un capital de 100 000 Da placé pendant 10 mois au taux de 10 %. Déterminez la valeur acquise ?
- b) Quelle est la somme qu'une personne peut emprunter aujourd'hui au taux de 8 % sachant qu'elle peut rembourser 150 000 Da dans 10 mois ?

#### *Solution*

a) La valeur acquise :

$$
C_n = C_0 \left( 1 + \frac{t^{*n}}{1 \, 200} \right) \Rightarrow C_n = 100\,000 \left( 1 + \frac{10^{*10}}{1 \, 200} \right)
$$

$$
\Rightarrow C_n = 108\,333,33\,Da
$$

b) La valeur actuelle :

$$
C_0 = C_n / \left(1 + \frac{t^{*n}}{1200}\right) \Rightarrow C_0 = 150\ 000 / \left(1 + \frac{8 \times 10}{1200}\right)
$$
  

$$
\Rightarrow C_0 = 140\ 625\ Da
$$

#### *4. Les taux proportionnels*

Deux taux sont dits proportionnels s'ils conduisent à la même valeur acquise au bout de la même durée de placement exprimée dans deux unités de temps différentes sachant que le capital initialement placé est le même.

La valeur acquise d'un capital  $C_0$  placé pendant une année au taux annuel t est :

0 (1 + ) …………………………………………………………………………………(1) La valeur acquise d'un capital  $C_0$  placé pendant 2 semestres au taux mensuel  $t_s$  est : 0 (1 + 2 ∗ )……………………………………………………………………………..(2) Selon la définition du taux proportionnel, (1) et (2) sont égales :

$$
C_0(1 + t) = C_0(1 + 2 * t_s) \Rightarrow t = 2 * t_s
$$

$$
\Rightarrow t_s = \frac{t}{2}
$$

Donc :

 $t_s=\frac{t}{2}$  $\frac{1}{2}$  est le taux semestriel proportionnel  $t_t=\frac{t}{4}$  $\frac{1}{4}$  est le taux trimestriel proportionnel  $t_m=\frac{t}{1}$  $\frac{1}{12}$  est le taux mensuel proportionnel

## *Application :*

Soit un capital de 100 000 Da placé à intérêt simple pour une durée de 18 mois au taux annuel de 10 %. Déterminez la valeur acquise ?

## *Solution :*

a) Avec le taux mensuel proportionnel :

$$
t_s = \frac{t}{2} \Rightarrow t_s = \frac{10\%}{2} = 5\%
$$

$$
C_n = 100\ 000(1 + 0.05 * 3) \Rightarrow C_3 = 115\ 000\ Da
$$

b) Avec le taux annuel :

$$
C_n = 100\ 000(1 + 0.1 * 1.5) \Rightarrow C_3 = 115\ 000\ Da
$$

#### *5. Le taux moyen de placement*

Le taux moyen, noté  $t_m$ , de k placements est un taux unique appliqué à ces k

placements pour donner le même intérêt global. D'où l'écriture :

$$
\frac{C_1 * t_m * n_1}{36\ 000} + \frac{C_2 * t_m * n_2}{36\ 000} + \dots + \frac{C_k * t_m * n_k}{36\ 000} = I_G
$$
\n
$$
\frac{(C_1 * t_m * n_1) + (C_2 * t_m * n_2) + \dots + (C_k * t_m * n_k)}{36\ 000} = \frac{(C_1 * t_1 * n_1) + (C_2 * t_2 * n_2) + \dots + (C_k * t_k * n_k)}{36\ 000} = I_G
$$
\n
$$
t_m(C_1 * n_1 + C_2 * n_2 + \dots + C_k * n_k) = (C_1 * t_1 * n_1) + (C_2 * t_2 * n_2) + \dots + (C_k * t_k * n_k)
$$
\n
$$
t_k * n_k) \Rightarrow t_m = \frac{(C_1 * t_1 * n_1) + (C_2 * t_2 * n_2) + \dots + (C_k * t_k * n_k)}{(C_1 * n_1 + C_2 * n_2 + \dots + C_k * n_k)}
$$

$$
\text{Donc}: \boldsymbol{t_m} = \frac{\sum_{j=1}^{k} C_j * t_j * n_j}{\sum_{j=1}^{k} C_j * n_j}
$$

#### *Application :*

Calculer le taux moyens des trois placements suivants :

- 100 000 Da placés pendant 20 jours au taux de 10 %.
- 120 000 Da placés pendant 30 jours au taux de 12 %.
- 150 000 Da placés pendant 40 jours au taux de 14 %.

*Solution :*

$$
t_m = \frac{\sum_{j=1}^{k} C_j * t_j * n_j}{\sum_{j=1}^{k} C_j * n_j} \Rightarrow t_m = \frac{(100\ 000 * 10 * 20) + (120\ 000 * 12 * 30) + (150\ 000 * 14 * 40)}{(100\ 000 * 20) + (120\ 000 * 30) + (150\ 000 * 40)}
$$

$$
\Rightarrow t_m = \frac{147\ 200\ 000}{11\ 600\ 000}
$$

$$
\Rightarrow t_m = 12,68\ \%
$$

*Section 2 :*

#### *Les opérations d'escompte des effets de commerce*

L'opération d'escompte intervient lorsqu'un commerçant ou une entreprise cède un effet de commerce à un banquier. En contrepartie, le banquier lui remet la valeur inscrite sur cet effet diminuée d'un montant (considéré comme un intérêt simple) qu'on appelle escompte. L'objectif principal de l'escompte est de régler les problèmes de trésorerie pour le porteur de l'effet de commerce.

#### *1. Généralités sur les effets de commerce*

Suite à une opération commerciale, un client doit payer une facture de 100 000 Da à son fournisseur dans 8 mois. Pour recevoir la somme de la facture, le fournisseur a deux choix :

Premier choix : attendre 8 mois pour encaisser la somme, soit par chèque ou en espèces.

Deuxième choix : rédiger un document et l'adresser à son débiteur afin que ce dernier accepte de s'engager à lui payer la somme à la date convenue. Cet écrit porte la dénomination de **lettre de change**. Il existe aussi un autre type d'effets de commerce, rédigé par le débiteur, appelé billet à ordre.

Le fournisseur peut conserver cet écrit et l'encaisser dans 8 mois comme il peut, soit endosser ce **titre (effet)** à l'ordre d'un créancier ou le négocier à une banque avant la date d'échéance.

#### **1.1. La lettre de change**

C'est un écrit, transmissible au moyen de l'endossement (titre de paiement), par lequel un créancier **(Tireur)** donne l'ordre à son débiteur (**Tiré**) de payer la somme due à lui-même ou à une autre personne qu'il désigne.

#### **1.2. Le billet à ordre**

Il s'agit d'un écrit par lequel une personne, appelée souscripteur, s'engage à payer à une date déterminée une certaine somme d'argent à une autre personne appelée bénéficiaire.

## *2. L'escompte d'un effet de commerce*

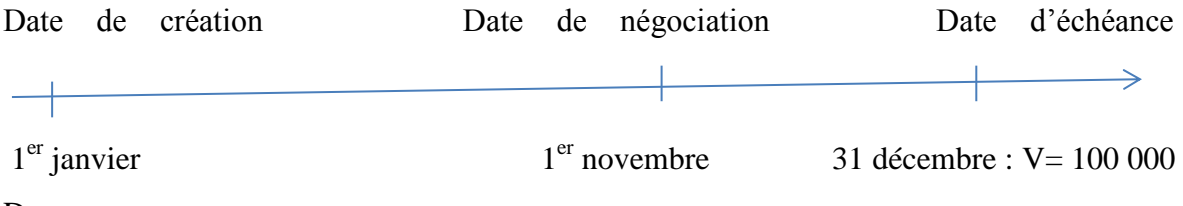

Da

- Le montant de l'effet est de 100 000 Da, il est appelé **valeur nominale**.
- La date de payement de l'effet 31 décembre est appelée **date d'échéance**.
- Le premier novembre le client présente et négocie l'effet à son banquier pour escompte, cette date est appelée **date de négociation**.
- Le nombre de jours qui séparent la date d'échéance et la date de négociation représente **la durée de l'escompte** (n).
- **Le taux d'escompte** appliqué par la banque est noté t.

## 2.1. L'escompte commercial (e<sub>c</sub>)

L'escompte commercial est beaucoup plus utilisé dans la pratique, il dépend de la valeur nominale de l'effet, de la durée de l'escompte et du taux d'escompte.

Posons :

- V : Valeur nominale
- t : Taux d'escompte
- n : nombre de jours

 $e_r = ?$ 

$$
e_c = \frac{V.n.t}{36000}
$$
;  $e_c = \frac{V.n}{D}$  avec  $D = \frac{36000}{t}$ 

## *Application :*

Un effet de commerce d'une valeur nominale de 1 500 000 Da et d'échéance le 31 mai est escompté le 26 mars au taux de 5%. Calculer l'escompte commercial.

26 mars 31 mai : V= 100 000 Da

Date d'échéance

## *Les données :*

V=1 500 000 Da ; n=66 jours ; t=5 % ; D=7 200

$$
e_c = \frac{v \cdot n}{D} \Rightarrow e_c = \frac{1500000 \times 66}{7200}
$$

$$
\Rightarrow e_c = 13750 Da
$$

2.2. La valeur actuelle commerciale  $(V_a)$ 

$$
V_{a} = V - e_{c} \Leftrightarrow V_{a} = V - \frac{V.n}{D}
$$

$$
\Leftrightarrow V_{a} = \frac{VD - Vn}{D}
$$

$$
\Leftrightarrow V_{a} = V. \left(\frac{D-n}{D}\right)
$$

#### *Application :*

Reprenons les données de l'application précédente :

$$
V_a = V. \left(\frac{D - n}{D}\right) \Rightarrow V_a = 1\,500\,000. \left(\frac{7\,200 - 66}{7\,200}\right)
$$

$$
\Rightarrow V_a = 1\,486\,250\,Da
$$

#### *2.3. La valeur rationnelle et l'escompte rationnel*

Dans le calcul de l'escompte commercial le banquier considère l'intérêt de la valeur nominale alors qu'il serait plus logique de considérer la somme effectivement (réellement) prêtée, d'où l'existence d'un autre escompte appelé escompte rationnel (e<sub>r</sub>) calculé à partir d'une valeur appelée **valeur rationnelle**( )**.**

 V n = + … … … … … … … … … … … … … … … … … (1) Vr . n.t Vr . n e<sup>r</sup> = <sup>36000</sup> <sup>=</sup> … … … … … … … … … … . . (2) D

On remplace (2) dans (1), on aura :

$$
V = V_r + \frac{V_{r.n}}{D} \Leftrightarrow V = V_r \left(1 + \frac{n}{D}\right)
$$

$$
\Leftrightarrow V = V_r \left(\frac{D+n}{D}\right)
$$

$$
\Leftrightarrow V_r = \frac{V.D}{D+n}
$$

#### *Application :*

Reprenons les données de l'application précédente pour calculer la valeur rationnelle et l'escompte rationnel.

V= 1 500 000 Da , n = 66 jours , t = 5 % , D = 7200  

$$
V_r = \frac{V.D}{D+n} \Rightarrow V_r = \frac{1500 000 \times 7200}{7200+66}
$$

$$
\Rightarrow V_r = 1486374,9 Da
$$

$$
e_r = \frac{V_r.n}{D} \Rightarrow e_r = \frac{1\,486\,374.9\times66}{7\,200}
$$

$$
\Rightarrow e_r = 13625, 1Da
$$

*Tableau n°1 : la comparaison entre l'escompte commerciale et l'escompte rationnel.*

| <b>Escompte commercial</b> | <b>Escompte rationnel</b> |
|----------------------------|---------------------------|
| $e_c = 13750$ Da           | $e_r = 13625.1$ Da        |
| $V_c = 1486250$ Da         | $V_r = 1486374.9 Da$      |

**Source :** établi par l'auteur à partir des données de l'application.

$$
V_c < V_r \text{ et } e_c > e_r
$$

*2.4. Relation entre l'escompte commercial et l'escompte rationnel*  $e_c = \frac{V.n}{R}$  $\frac{m}{D}$  … … … … … … … … … … … … … … . (1)  $e_r = \frac{V_r.n}{D}$  $\frac{F \cdot n}{D}$  Mais  $V_r = \frac{V \cdot D}{D+r}$ D+n Donc :  $e_r = \frac{V.D}{D+r}$  $\frac{\text{V.D}}{\text{D+n}} * \frac{n}{D}$  $\frac{n}{D} = \frac{V.n}{D+r}$ D+n ………………(2) De (1)-(2), on aura :  $e_c - e_r = \frac{V.n}{D}$  $\frac{V.n}{D} - \frac{V.n}{D+r}$  $\frac{V.n}{D+n} \Leftrightarrow e_c - e_r = \frac{V.n(D+n)-VnD}{D(D+n)}$  $D(D+n)$ 

$$
\Leftrightarrow e_c - e_r = \frac{Vn^2}{D(D+n)} > 0
$$

Donc toujours :  $e_c > e_r^*$ 

## *3. Les agios, la valeur nette, le taux réel d'escompte et le taux de revient de l'opération d'escompte*

#### *3.1. Les agios*

L'opération d'escompte génère des frais financiers autres que l'escompte lui-même, il s'agit d'un certain nombre de commissions dépendantes et indépendantes du temps. L'agio comprend ces commissions et l'escompte, son calcul prend en considération la taxe sur la valeur ajoutée (TVA). Dans ce sens, la TVA est appliquée à l'agio hors taxe qui est égal à l'escompte plus la somme des commissions.

## Agio (HT) =  $E{scomplete} + \sum$  Commissions

Les commissions qu'elles soient dépendantes (proportionnelles) ou indépendantes (fixes) permettent à la banque de se rémunérer. Il s'agit précisément :

a) des commissions d'endossement : elles dépendent de la valeur nominale de l'effet et de la durée d'escompte. D'où, l'application directe de la formule de l'escompte considéré comme intérêt simple.

$$
C_e = \frac{V.n.t'}{36000}
$$
;  $C_e = \frac{V.n}{D}$  avec  $D = \frac{36000}{t'}$ 

Avec :

- $C_e$ : Commission d'endossement;
- V : la valeur nominale de l'effet ;
- n : la durée d'escompte ;

t': taux d'endossement.

- b) Des commissions indépendantes (fixes) : il s'agit généralement des commissions de service et de non-domiciliation, elles sont exprimées en pourcentage ou en dinars.
- c) Des autres commissions : il s'agit des commissions d'acceptation et de manipulation et elles sont exprimées en pourcentage ou en dinars.

#### *Application :*

Un effet de commerce d'une valeur nominale de 1 500 000 Da et d'échéance le 31 mai est escompté le 26 mars au taux de 5%. L'opération d'escompte comprend les commissions et taxes suivantes :

- Commission de service 200 Da pour l'effet escompté ;
- Commission de non-domiciliation 3 000 Da ;
- Commission d'endossement 1,5 %;
- $\bullet$  TVA 19%.

Déterminer l'agio.

#### *Les données :*

V=1 500 000 Da ; n=66 jours ; t=5 % ; D=7 200 ;  $t' = 1.5$  %

Agio (HT) =  $E$ scompte +  $\sum$  Commissions

Calcul de l'escompte :  $e_c = \frac{V.n}{R}$  $\frac{m}{D} \Rightarrow e_c = \frac{1\,500\,000\times 66}{7\,200}$ 7200  $\Rightarrow$   $e_c = 13750$  Da

**Calcul de la commission d'endossement :**  $C_e = \frac{V.n}{D}$  $\frac{7. n}{D}$  avec  $D = \frac{36\ 000}{t'}$  $\frac{0.00}{t'}$  = 24 000

$$
C_e = \frac{1\,500\,000 \times 66}{24\,000} \Rightarrow C_e = \frac{99\,000\,000}{24\,000} \Rightarrow C_e = 4\,125\,Da
$$

**Calcul des commissions indépendantes :**  $200 + 3000 = 3200$  Da

 $Agio$  (HT) = 13 750 + 4 125 + 3 200  $Agio (HT) = 21 075 Da$  $Agio(TTC) = 21075 + 21075(0,19)$ Donc:  $Agio(TTC) = 25079, 25Da$ 

#### *3.2. La valeur nette*

La valeur nette représente la somme effectivement mise à la disposition du vendeur de l'effet de commerce avant échéance. De cette définition, on peut écrire la formule suivante :

Valeur nette = Valeur nominale  $- Agio(TTC)$ 

#### *Application :*

Reprenons les données de l'application précédente :

 $Valeur$  nette = 1 500 000 - 25 079,25 = 1 474 920,75 Da

#### *3.3. Le taux réel d'escompte*

Le taux réel d'escompte, noté  $t_r$ , représente le taux unique appliqué à la valeur nominale de l'effet et qui permettra d'atteindre la valeur de l'agio. D'où, la formule de calcul suivante :

$$
t_r = \frac{Agio*36\,000}{Valeur\,nominale*n}
$$

#### *Application :*

Reprenons les données de l'application précédente :

$$
t_r = \frac{\text{Agio} * 36\,000}{\text{Value nominale} * n} \Rightarrow t_r = \frac{25079.25 * 36\,000}{1\,500\,000 * 66}
$$

$$
\Rightarrow t_r = 9,12\,\%
$$

#### *3.4. Le taux de revient de l'opération d'escompte*

Le taux de revient de l'opération d'escompte, noté  $t_r$ , représente le taux unique appliqué à la valeur nette de l'effet et qui permettra d'atteindre la valeur de l'agio. D'où, la formule de calcul suivante :

$$
t'_r = \frac{Agio*36\,000}{Valeur\,nette*n}
$$

#### *Application :*

Reprenons les données de l'application précédente :

$$
t_r' = \frac{\text{Agio}*36\,000}{\text{Value\,nette*n}} \Rightarrow t_r = \frac{2507925*36\,000}{1\,474\,92075*66}
$$

$$
\Rightarrow t_r = 9.27\,\%
$$

#### *4. Problème d'équivalence*

Un commerçant doit payer une lettre de change de valeur nominale  $V_1$  au **30/06/**, le 10/06/ il s'aperçoit qu'il ne pourra pas payer à la date convenue et demande à son créancier de reculer l'échéance au 30/07/. La valeur nominale de ce nouvel effet  $V_2$ sera supérieure à celle du premier. Donc, les deux effets sont dits équivalents si seulement si, à la date du 10/06/ ils ont la même valeur actuelle.

$$
V_1 \Leftrightarrow V_2 \Rightarrow Va_1 = Va_2
$$
  
\n
$$
\Rightarrow V_1 - \frac{V_1 n_1}{D} = V_2 - \frac{V_2 n_2}{D}
$$
  
\n
$$
\Rightarrow \frac{V_1 D - V_1 n_1}{D} = \frac{V_2 D - V_2 n_2}{D}
$$
  
\n
$$
\Rightarrow V_1 D - V_1 n_1 = V_2 D - V_2 n_2
$$
  
\n
$$
\Rightarrow V_1 (D - n_1) = V_2 (D - n_2)
$$
  
\n
$$
\Rightarrow V_2 = V_1 * (\frac{D - n_1}{D - n_2})
$$

#### *Application :*

On envisage de remplacer un effet de 98 000 Da payable dans 20 jours par un effet équivalent payable dans 60 jours au taux d'escompte de 4 %. Calculer la valeur nominale du second effet.

Les données :

$$
V_1 = 98\,000\,Da\,, n_1 = 20\,jours
$$
  
\n
$$
V_2 = ? \qquad , n_2 = 60\,jours
$$
  
\n
$$
t = 4\% \quad , D = 9\,000
$$
  
\n
$$
V_2 = V_1 * \left(\frac{D - n_1}{D - n_2}\right) \Rightarrow V_2 = 98\,000 * \left(\frac{9\,000 - 20}{9\,000 - 60}\right)
$$
  
\n
$$
\Rightarrow V_2 = 98\,438,47\,Da
$$

#### *4.1. Echéance commune*

Résoudre un problème d'échéance commune c'est remplacer à une date, dite date d'équivalence, plusieurs effets par un effet unique équivalent à la somme des effets remplacés. A cette date, la valeur actuelle de l'effet remplaçant est égale à la somme des valeurs actuelles des effets remplacés.

Date d'équivalence

\n

| $V_1$                                                                                                  | $V_2$ | $V_3$ | $V_k$ | $V$   |
|----------------------------------------------------------------------------------------------------|-------|-------|-------|-------|
| $n_1$                                                                                                  | $n_2$ | $n_3$ | $n_k$ | $n_k$ |
| $V \Leftrightarrow V_1 + V_2 + V_3 + \ldots + V_k \Rightarrow Va = Va_1 + Va_2 + Va_3 + \cdots + Va_k$ |       |       |       |       |

16

$$
\Rightarrow V - \frac{Vn}{D} = \left(V_1 - \frac{V_1 n_1}{D}\right) + \left(V_2 - \frac{V_2 n_2}{D}\right) + \dots +
$$
\n
$$
\left(V_n - \frac{V_n n_k}{D}\right)
$$
\n
$$
\Rightarrow V - \frac{Vn}{D} = \sum_{i=1}^k V_i - \frac{\sum_{i=1}^k V_i n_i}{D}
$$
\n
$$
\Rightarrow V * \left(\frac{D-n}{D}\right) = \sum_{i=1}^k V_i - \frac{\sum_{i=1}^k V_i n_i}{D}
$$
\n
$$
\Rightarrow V = \left(\frac{D}{D-n}\right) * \left[\sum_{i=1}^k V_i - \frac{\sum_{i=1}^k V_i n_i}{D}\right]
$$

## *Application :*

Le premier mai on veut remplacer trois effets de 600 000 Da au 15/06/, de 420 000 Da au 20/06/et un de 200 000 au 30/07/ par un effet unique payable au 30/06/. Calculer la valeur de cet effet unique en tenant compte du taux d'escompte de 6 %.

Les données :

$$
V_1 = 600\ 000\ Da\ , n_1 = 45 \, \text{jours}
$$
\n
$$
V_2 = 420\ 000\ Da\ , n_2 = 50 \, \text{jours}
$$
\n
$$
V_3 = 200\ 000\ Da\ , n_3 = 90 \, \text{jours}
$$
\n
$$
V = ? \qquad , n = 60 \, \text{jours}
$$
\n
$$
t = 6\% \qquad D = 6\ 000
$$
\n
$$
V = \left(\frac{D}{D-n}\right) * \left[\sum_{i=1}^k V_i - \frac{\sum_{i=1}^k V_i n_i}{D}\right]
$$
\n
$$
V = \left(\frac{6\ 000}{6\ 000 - 60}\right) * \left[1\ 220000 - \frac{600\ 000 * 45 + 420\ 000 * 50 + 200\ 000 * 90}{6\ 000}\right]
$$

#### $V = 1221212, 12Da$

*Tableau n°2 : Méthode pratique de calcul de la valeur de l'effet unique.*

| Capital                          | Echéance          | Nombre de jours  | V.n                         |
|----------------------------------|-------------------|------------------|-----------------------------|
| $V_1 = 600\,000\,Da$             | 15/06/            | $n_1 = 45$ jours | 4 500                       |
| $V_2 = 420\,000\,Da$             | 20/06/<br>$V_3 =$ | $n_2 = 50$ jours | 3500                        |
| 200 000 Da                       | 30/07             | $n_3 = 90$ jours | 3 000                       |
| $\sum_{i=1}^{3} V_i = 1$ 220 000 |                   |                  | $\sum_{i=1}^3 V_i n_i$<br>D |
|                                  |                   |                  | $= 11000$                   |

**Source :** établi par l'auteur à partir des données de l'application.

$$
V = \left(\frac{D}{D-n}\right) * \left[\sum_{i=1}^{k} V_i - \frac{\sum_{i=1}^{k} V_i n_i}{D}\right] = \left(\frac{6000}{6000 - 60}\right) * (1\ 220\ 000 - 11\ 000)
$$

$$
= 1\ 221\ 212,12\ Da
$$

#### *Tableau n°3 : Choix d'une autre date d'équivalence.*

**N.B :** Posons la date d'équivalence le 15 juin.

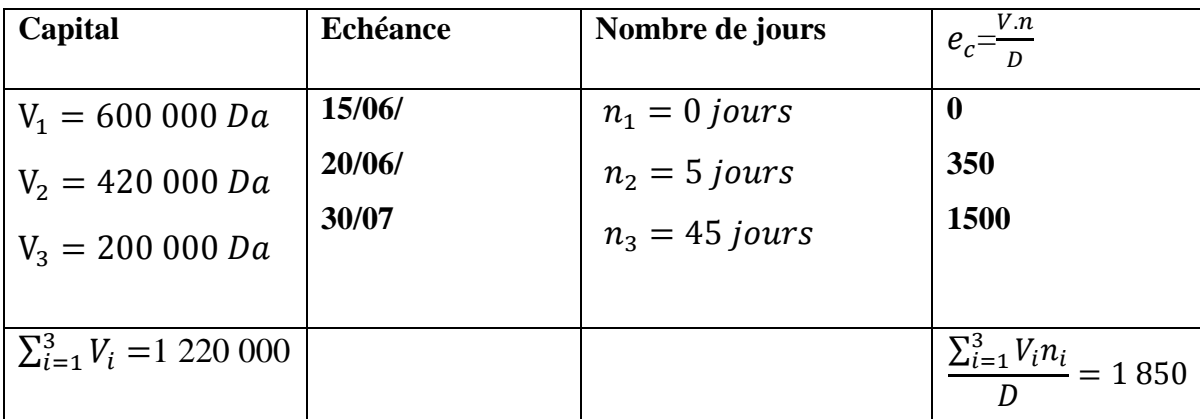

**Source :** établi par l'auteur à partir des données de l'application.

$$
V = \left(\frac{D}{D-n}\right) * \left[\sum_{i=1}^{k} V_i - \frac{\sum_{i=1}^{k} V_i n_i}{D}\right] = \left(\frac{6000}{6000 - 15}\right) * (1\ 220\ 000 - 1\ 850)
$$

$$
= 1\ 221\ 212,12\ Da
$$

## *Conclusion :*

Le choix de la date d'équivalence n'a aucun effet sur le résultat.

#### *4.2. Echéance moyenne*

On appelle échéance moyenne de plusieurs effets l'échéance commune de ces effets dans le cas où la valeur nominale de l'effet unique est égale à la somme des valeurs nominales des effets remplacés.

$$
V_{1} \t V_{2} \t V_{3} \t V_{k} \t V = \sum_{i=1}^{k} V_{i}
$$
  
\n
$$
n_{1} \t n_{2} \t n_{3} \t n_{k} \t n
$$
  
\n
$$
V \Leftrightarrow V_{1} + V_{2} + V_{3} + ... + V_{k} \Rightarrow V a = V a_{1} + V a_{2} + V a_{3} + ... + V a_{k}
$$
  
\n
$$
\Rightarrow V - \frac{v_{n}}{D} = (V_{1} - \frac{v_{1} n_{1}}{D}) + (V_{2} - \frac{v_{2} n_{2}}{D}) + ... + (V_{n} - \frac{v_{n} n_{k}}{D})
$$
  
\n
$$
\Rightarrow V - \frac{v_{n}}{D} = \sum_{i=1}^{k} V_{i} - \frac{\sum_{i=1}^{k} v_{i} n_{i}}{D} \text{ avec } V = \sum_{i=1}^{k} V_{i}
$$
  
\n
$$
\Rightarrow \sum_{i=1}^{k} V_{i} - \frac{v_{n}}{D} = \sum_{i=1}^{k} V_{i} - \frac{\sum_{i=1}^{k} v_{i} n_{i}}{D}
$$
  
\n
$$
\Rightarrow V n = \sum_{i=1}^{k} V_{i} n_{i}
$$

$$
\Rightarrow \mathbf{n} = \frac{\sum_{i=1}^{k} v_i n_i}{\mathbf{V}} = \frac{\sum_{i=1}^{k} v_i n_i}{\sum_{i=1}^{k} v_i}
$$

#### *Application :*

Calculer l'échéance moyenne des trois effets suivants :

 $V_1 = 400\,000\,Da$  Au 30 avril  $V_2 = 600\,000\,Da$  Au 30 mai  $V_3 = 100\,000\,Da$  Au 19 juin Date d'équivalence 31 mars, taux 6 %  $V_1 = 400000$   $V_2 = 600000$   $V = \sum_{i=1}^{k} V_i = 1100000$   $V_3 = 100000$ 31 mars 30 avril 30 mai n= ? 19 juin Les données :  $V_1 = 400\,000\,Da$ ,  $n_1 = 30\,jours$  $V_2 = 600\,000\,Da$ ,  $n_2 = 60\,jours$  $V_3 = 100\,000\,Da$ ,  $n_3 = 80\,jours$  $V = ?$ ,  $n = 60 \text{ jours}$  $V = \sum_{i=1}^{k} V_i = 1\,100\,000\,Da$  $n = \frac{\sum_{i=1}^{k} V_i n_i}{\sum_{i=1}^{k} V_i}$  $\frac{\sum_{i=1}^{k} V_i n_i}{\sum_{i=1}^{k} V_i} \Rightarrow n = \frac{400\ 000*30+600\ 000*60+100\ 000*80}{1\ 100\ 000}$ 1 100 000  $\Rightarrow$  n = 51 jours

L'échéance moyenne est le 31 mars plus 51 jours, soit le 21 mai.

L'intérêt simple et l'escompte sont des opérations financières à court terme et dans le calcul de la valeur acquise l'intérêt et le capital initialement prêté sont additionnés. De ce fait, la capitalisation des intérêts n'est pas retenue. Dans les cas des opérations financières à long terme on parle d'intérêt composé et c'est l'objet du chapitre suivant. Cette notion d'intérêt composé permet aussi le calcul des annuités.

#### *Exercice n° 1:*

Une personne prête 100 000 dinars à une autre personne pour une période de 10 mois, à un taux de 10%. Après quatre mois, le créancier (porteur de l'effet) a besoin de liquidité et décide d'escompter l'effet de commerce à la banque au taux de 12%.

- 1) Déterminer le montant de l'escompte commercial et le montant remis au porteur de l'effet par la banque.
- 2) Déterminer la valeur actuelle rationnelle et le montant de l'escompte rationnel. Comparer les résultats obtenus à ceux de la question (1). Commenter
- 3) Déterminer le taux de revient de l'escompte (TR) pour le porteur de l'effet.

#### *Exercice n° 2:*

Suite à une opération commerciale, l'acheteur doit payer une valeur 920 000 dinars. Le vendeur lui propose la modalité de règlement suivante : versement de 4 00 000 dinars le jour de l'achat et le reste avec 15 effets de commerce mensuels de 60 000 dinars chacun, le premier venant à échéance un mois après l'achat.

- 1) Calculer le taux de crédit accordé à l'acheteur par le vendeur.
- 2) Le vendeur propose de verser 400 000 dinars le jour de l'achat et de remplacer les 15 effets par un règlement unique de 780 000 dinars. En considérant les mêmes conditions de taux, déterminez quand est-ce que ce règlement devrait avoir lieu.
- 3) Finalement, la modalité suivante est retenue : versement de 480 000 dinars le jour de l'achat et paiement du solde par trois règlements dont les montants seront en progression géométrique de raison 2 et tel que le premier règlement interviendra dans 5 mois, le deuxième dans 10 mois et le troisième dans 15 mois. En considérant un taux de 12%, calculez le montant de chacun de ces trois règlements.

#### *Chapitre 2 :*

#### *Intérêts composés et annuités*

Les intérêts composés, considérées comme des opérations financières à long terme, se basent sur la notion de capitalisation c'est-à-dire un intérêt généré pendant une période doit être rajouté au capital à la fin de cette période pour produire des intérêts pendant la période suivante. La première section traite une notion d'intérêt antagoniste à l'intérêt simple car les intérêts composés, considérés dans le long terme, incorporent les intérêts de chaque période au capital pour qu'ils produisent à leur tour d'autres intérêts. La deuxième section présente la notion d'annuité qu'elle soit pour rembourser un emprunt (annuités de fin de période) ou dans le but de constituer un capital (annuités de début de période).

#### *Section 1 :*

#### *Intérêt composé*

La définition de l'intérêt composé basée sur la notion de capitalisation permettra, dans cette section, de développer la formule de son calcul et toutes les formules adjacentes.

#### *1. La notion de capitalisation*

Selon l'intérêt simple, considéré comme des opérations financières à court terme, à la date d'expiration du contrat le débiteur (ou emprunteur) doit rendre à son créancier (ou prêteur) le capital prêté augmenté des intérêts produits. Les intérêts composés sont considérés comme des opérations financières à long terme car un prêt dure plusieurs années. Dans ce cas, le prêteur au bout d'une période considère l'intérêt simple produit par son capital comme un nouveau capital qui sera ajouté au capital initial et pourra produire un intérêt à son tour dans les périodes à venir. La caractéristique de l'intérêt composé est la capitalisation, c'est-à-dire l'addition au capital des intérêts à la fin de chaque période.

#### *2. Définition de l'intérêt composé*

On dit qu'un capital est placé à intérêt composé lorsqu'à la fin de la première période l'intérêt simple produit est ajouté à ce capital pour produire à son tour des intérêts pendant la période suivante.

*Note :* Dans le calcul des intérêts composés il est d'usage de désigner un taux d'intérêt par (ί) pour un (1) dinar et non pas 100 dinars comme pour les intérêts simples.

#### *3. Formule fondamentale de calcul*

Posons :  $C_0$ : Capital initial

ί: Taux d'intérêt

n : nombre d'années

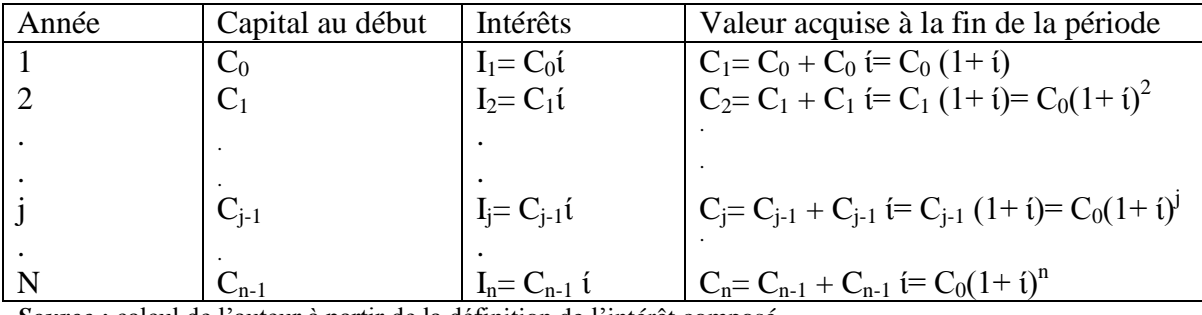

#### *Tableau n°3 :* **Formule de l'intérêt composé.**

*Source :* calcul de l'auteur à partir de la définition de l'intérêt composé.

 $\mathbf{C_n} = \mathbf{C_0} (1 + \mathbf{i})^n$  Formule de la valeur acquise

## *Application :*

Calculer la valeur acquise d'un capital de 1 000 000 Da placé pendant 10 ans au taux d'intérêts de 10 % à intérêts composés.

Les données :  $C_0 = 1,000,000$  Da ; n = 10 ans ; i = 10 %  $C_n = C_0 (1 + i)^n \Leftrightarrow C_{10} = 1,000,000 (1 + 0,1)^{10}$  $\Leftrightarrow$  C<sub>10</sub>= 1 000 000 (2,593742)<sup>10</sup>

⇔ **C10 = 2593742,46 Da**

*4. Calcul des grandeurs*

*4.1.Calcul de l'intérêt total I*

$$
I = Cn - C_0 \Leftrightarrow I = C_0 (1 + i)^n - C_0
$$

$$
\Leftrightarrow I = C_0 [(1 + i)^n - 1]
$$

## *4.2.Calcul des intérêts de chaque période I<sup>n</sup>*

 $I_1 = C_1 - C_0 \Leftrightarrow I_1 = C_0 (1 + i) - C_0 = C_0 i$  $I_2 = C_2 - C_1 \Leftrightarrow I_2 = C_0 (1 + i)^2 - C_0 (1 + i) = C_0 (1 + i)[(1 + i) - 1] = C_0 (1 + i)i$  $I_3 = C_3 - C_2 \Leftrightarrow I_3 = C_0 (1 + i)^3 - C_0 (1 + i)^2 = C_0 (1 + i)^2 [(1 + i) - 1] = C_0 (1 + i)^2 i$ 

 $I_n = C_0 (1+i)^{n-1}$ **ί** 

## *Application:*

$$
C_0 = 6 000 Da ; i = 8 % ; I_4 = ?
$$
  
\n
$$
I_n = C_0 (1 + i)^{n-1} i \Leftrightarrow I_4 = C_0 (1 + i)^3 i
$$
  
\n
$$
\Leftrightarrow I_4 = 6000 (1,08)^3 (0,08)
$$

⇔ **I<sup>4</sup> = 604.66 Da**

## *4.3. Calcul de la période n*

 $C_n = C_0(1+i)^n \Leftrightarrow (1+i)^n = \frac{C_n}{c_n}$  $c_{0}$ (Table financière n°1)

$$
\text{Ou n} \log \left(1 + i\right) = \log \left(\frac{c_n}{c_0}\right) \Rightarrow n = \frac{\log(c_n/c_0)}{\log(1+i)}
$$

#### *Application :*

$$
C_0 = 50\ 000\ Da\ ;\ i = 12\ %\ ;\ C_n = 155292.48\ ;\ n = ?
$$
\n
$$
C_n = C_0(1+i)^n \Leftrightarrow (1+i)^n = \frac{C_n}{C_0}
$$
\n
$$
\Leftrightarrow n = \frac{\log(C_n/C_0)}{\log(1+i)}
$$
\n
$$
\Leftrightarrow n = \frac{\log(155292.48/50000)}{\log(1,12)}
$$
\n
$$
\Leftrightarrow n = \frac{0.492180}{0.0492180} = 10\ ans
$$

*4.4.Calcul du taux (ί)*  $C_n = C_0(1+i)^n \Leftrightarrow (1+i)^n = \frac{C_n}{c_n}$  $c_{0}$  (Table financière n°1)  $\Leftrightarrow$  (1+i)=  $\left(\frac{c_n}{c}\right)$  $\frac{c_n}{c_0}$  $\frac{1}{n}$  $\Leftrightarrow$  1+i=  $\frac{n}{c} \left| \frac{c_n}{c_n} \right|$  $c_{0}$  $\boldsymbol{n}$  $\Leftrightarrow i = \frac{n}{c} \left| \frac{c_n}{c_n} \right|$  $c_{0}$  $\frac{n}{c}$  $\frac{C_n}{c}$ 1

#### *Application :*

 $C_0 = 45 000$  Da; n = 13 ans;  $C_{13} = 53795,72$  Da

$$
i = \sqrt[n]{\frac{c_n}{c_0}} 1 \Rightarrow i = 1,38\%
$$

#### *5. Les taux proportionnels et les taux équivalents 5.1. Les taux proportionnels*

Deux taux correspondant à des périodes différentes sont dits proportionnels lorsque leur rapport est égal au rapport de leurs périodes de capitalisation.

Posons :  $i$ : taux annuel

Taux semestriel proportionnel  $i_s = \frac{i}{3}$ 2 Taux trimestriel proportionnel  $i_t = \frac{i}{4}$ 4 Taux mensuel proportionnel  $i_m = \frac{i}{1}$ 12 *Exemple* : Taux annuel  $i = 10\%$  $i_s=\frac{i}{i}$  $\frac{i}{2}$  = 5%;  $i_t = \frac{10}{4}$  $\frac{10}{4}$  = 2,5% ;  $i_m = \frac{10}{12}$  $\frac{10}{12} = 0.83\%$ 

#### *Application :*

Calculer la valeur acquise par un capital de 8 000 Da, placé pendant 3 ans.

- a) Taux annuel 12%, capitalisation annuelle.
- b) Taux proportionnel semestriel.
- c) Taux proportionnel trimestriel.
- d) Taux proportionnel mensuel.

#### *Solution :*

 $C_3$ = 11 239,42 Da ;  $C_6$ = 11 348,15 Da ;  $C_{12}$ = 11 414,15 Da

#### *Conclusion :*

Plus la période de capitalisation est courte plus la valeur acquise est grande.

#### *5.2. Les taux équivalents*

Deux taux correspondant à des périodes différentes sont dits équivalents lorsque pour une même durée de placement ils conduisent à une même valeur acquise. Posons :

 $C_0$ : Capital initial, n : 1 an (durée), *i* : taux annuel et  $i_s$ : taux semestriel

<sup>1</sup> = <sup>0</sup> (1 + ) <sup>1</sup> … … … … … … … … (1) <sup>2</sup> = <sup>0</sup> (1 + ) <sup>2</sup> … … … … … … … … (2) (1) ⇔ (2)⇒ <sup>1</sup> = <sup>2</sup> ⇒ <sup>0</sup> (1 + ) <sup>1</sup> = <sup>0</sup> (1 + ) 2 ⇒ = √(1 + ) − 1 ⇒ = √1 + <sup>4</sup> − 1 ⇒ = √1 + <sup>12</sup> − 1

*Application :*

$$
i = 12\%, C = 8000DA \text{ et } n = 3 \text{ ans}
$$
\n
$$
C_3 = 11239,42Da
$$
\n
$$
i_s = \sqrt{(1 + i)} - 1 = 0,0583 = 5,83\%
$$
\n
$$
C_6 = 11239,39Da
$$
\n
$$
i_t = \sqrt[4]{1 + i} - 1 = 0,0287373 = 2,873773\%
$$

 $C_{12} = 11239,42Da$ 

#### *Remarque :*

Dans la formule générale de capitalisation $(1 + i)^n$ , nous avons considéré n comme entier. Dans la pratique n peut être fractionnaire. Dans ce cas on envisage deux solutions :

#### *a) Solution rationnelle*

Posons :

 $C_0$ : Capital initial, n : k années et p mois

Cette méthode est basée sur le calcul de la formule générale  $C_0(1 + i)^n$  pour la partie entière (k : années) et utilise les intérêts simples pour la partie fractionnaire.

 $C_k = C_0 (1 + i)^k$  ... ... ... ... ... ... ... (1)

Pour la partie p mois :

$$
I = \frac{C_k * p * t}{1200} = C_k * \frac{p}{12} * \frac{t}{100} = C_k * \frac{p}{12} * i
$$
  

$$
C_n = C_k + I \Rightarrow C_n = C_k + C_k * \frac{p}{12} * i
$$
  

$$
\Rightarrow C_n = C_k (1 + \frac{p}{12} * i)
$$
  

$$
\Rightarrow C_n = C_0 (1 + i)^k [1 + \frac{p}{12} * i]
$$

#### *b) Solution commerciale*

Cette méthode se base sur la formule suivante :

$$
C_{k+\frac{p}{12}} = C_0 \left(1+i\right)^k \left(1+i\right)^{p} /_{12} \Rightarrow C_{k+\frac{p}{12}} = C_0 \left(1+i\right)^k \left[\sqrt[12]{1+i}\right]^p
$$

#### *6. La notion d'actualisation et ses applications*

#### *6.1.La notion d'actualisation*

L'actualisation est l'opération inverse de la capitalisation. Actualiser est la détermination de la valeur actuelle à un taux donné d'une somme payable à une époque future, les intérêts sont diminués de cette somme.

$$
C_0
$$
   
C<sub>0</sub> =?

 $C_n = C_0 (1 + i)^n \Leftrightarrow C_0 = C_n (1 + i)^{-n}$  Formule fournie dans la table financière n°2

#### *Application :*

Quelle est la valeur actuelle au taux de 12% de la valeur de 155 292,52 Da payable dans 10 ans ?

#### **Les données :**

$$
C_n = 155\ 292.52\ Da
$$
; n=10 ans; i=12% ;  $C_0 = ?$   
 $C_0 = C_n(1+i)^{-n} \Rightarrow C_0 = 155\ 292.52(1+0,12)^{-10}$   
 $\Rightarrow C_0 = 50\ 000\ Da$ 

#### *Interprétation :*

L'actualisation permet d'additionner les flux encaissés chaque année et de comparer leur somme au décaissement réalisé à un moment donné. La somme des flux encaissés sans l'actualisation n'a pas de signification sur le plan financier car le pouvoir d'achat n'est pas le même au fil du temps. En effet, dans un contexte d'instabilité des prix, l'indicateur permettant de passer d'une valeur future à une valeur actuelle se présente, souvent, sous forme d'un taux appelé **taux d'actualisation**.

## *6.2. Evaluation d'un capital à une date quelconque*

Soit un capital  $C_0$  payable à l'instant 0. Quelle est sa valeur à l'époque n, m, j ?

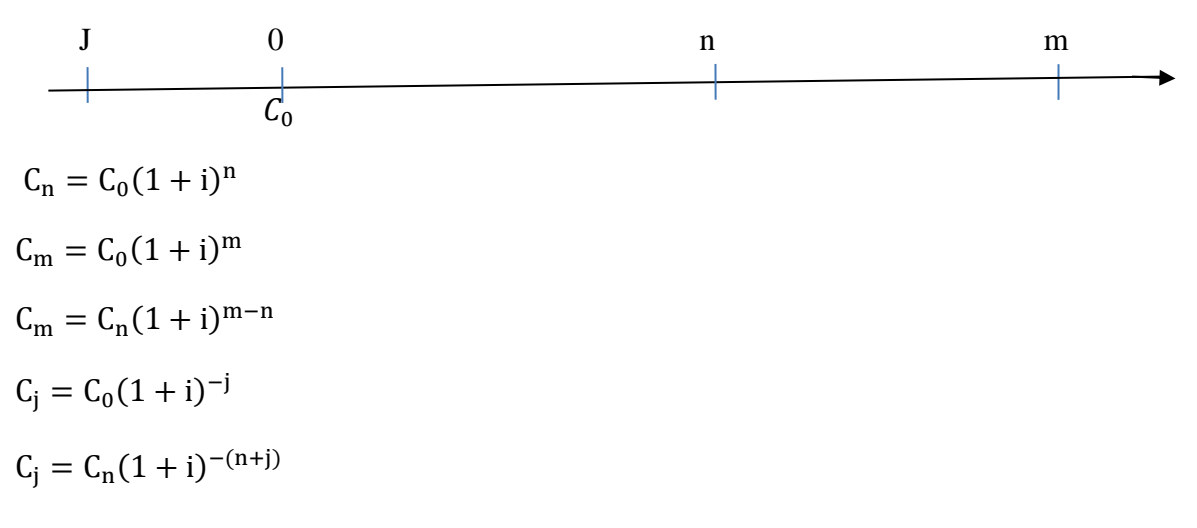

#### *Application :*

Un débiteur pour éteindre sa dette contractée il y a 10 ans, doit verser actuellement 450 000 Da. Deux possibilités lui sont offertes dans le contrat initial :

- S'acquitter de sa dette par anticipation au bout de 7 ans.
- Demander une progression de 3 ans.

Quelle somme doit-il payer dans ces deux modes au taux de 6% ?

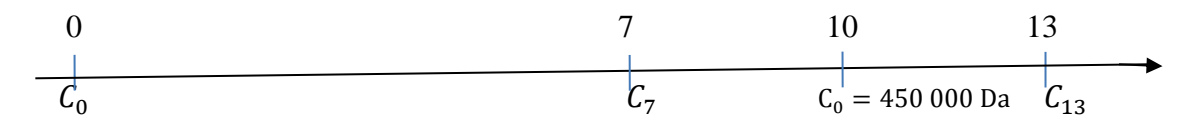

 $C_0 = 450\,000\,(1+0.06)^{-10} \Rightarrow C_0 = 251\,277.64\,Da$ 

**Mode 1 :** le montant à payer par anticipation

 $C_7 = C_0 (1 + 0.06)^7 \Rightarrow C_7 = 377828,66 Da$ 

 $C_7 = C_{10} (1 + 0.06)^{-3} \Rightarrow C_7 = 377 828.66 Da$ 

**Mode 2** : une progression de 3 ans

 $C_{13} = C_0 (1 + 0.06)^{13} \Rightarrow C_{13} = 535957.2$  Da  $C_{13} = C_{10} (1 + 0.06)^3 \Rightarrow C_{13} = 535957.2 Da$ 

 $C_{13} = C_7 (1 + 0.06)^6 \Rightarrow C_{13} = 535 957.2 Da$ 

#### *6.3. Problème d'équivalence*

#### *6.3.1.Equivalence de deux capitaux*

L'équivalence à intérêts composés se définit dans les mêmes conditions que l'équivalence à intérêts simples par l'égalité des valeurs actuelles.

Deux capitaux  $C_1$  et  $C_2$ , payables dans  $n_1$  et  $n_2$  périodes, sont dits équivalents lorsqu'ils ont à une date quelconque, la même valeur actuelle.

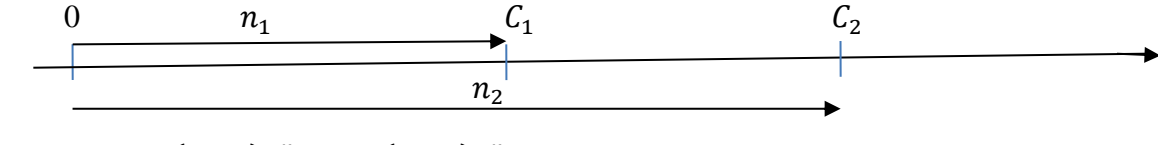

 $C_1 \Leftrightarrow C_2 \Rightarrow C_1(1 + i)^{-n_1} = C_2(1 + i)^{-n_2}$ 

En multipliant les deux membres de l'équation par  $(1 + i)^{n_2}$ , on aura :

$$
C_2 = C_1(1+i)^{n_2-n_1}
$$

Pour chercher  $n_2$ :

 $C_1(1 + i)^{-n_1} = C_2(1 + i)^{-n_2} \Rightarrow (1 + i)^{-n_2} = \frac{C_1}{C_1}$  $\frac{C_1}{C_2}$  \*  $(1 + i)^{-n_1}$  à lire dans la table financière n°2.

Ou encore :  $-n_2 log(1 + i) = log \left[\frac{C_1}{C}\right]$  $\frac{C_1}{C_2} * (1 + i)^{-n_1}$   $\Rightarrow -n_2 = \frac{\log \left[\frac{C_1}{C_2}\right]}{\log \left(\frac{C_1}{C_2}\right)}$  $\frac{C_1}{C_2}$  \*  $(1+i)^{-n_1}$  $log(1+i)$ 

#### *6.3.2. Echéance commune*

Soit  $C_1, C_2, C_3, \ldots \ldots \ldots \ldots \ldots \ldots \ldots \ldots \ldots$  .  $C_n$ , plusieurs capitaux payables respectivement dans  $n_1, n_2, n_3, \ldots \ldots \ldots \ldots \ldots \ldots \ldots$   $n_n$  périodes, à remplacer par un capital unique C à l'époque n au taux i à l'ensemble des capitaux.

#### **Si la date est donnée, quelle est la valeur de C ?**

$$
C \Leftrightarrow (C_1 + C_2 + \dots + C_n) \Rightarrow C(1 + i)^{-n} = C_1(1 + i)^{-n_1} + C_2(1 + i)^{-n_2} + \dots + C_n(1 + i)^{-n_n}
$$

$$
\Rightarrow C = C_1(1 + i)^{n - n_1} = C_2(1 + i)^{n - n_2} + \dots + C_n(1 + i)^{n - n_n}
$$

#### *Application :*

Un débiteur doit s'acquitter des dettes suivantes :

240 000 Da dans 1 an.

160 000 Da dans 1 an et 6 mois.

300 000 Da dans 2 ans et 6 mois.

400 000 Da dans 4 ans.

Son créancier lui propose d'effectuer un payement (unique) dans 5 ans pour rembourser ses dettes. Calculer la valeur nominale de ce payement unique sachant que le taux d'intérêt est de 6%.

#### *Les données :*

 $C_1 = 240000$  Da;  $n_1 = 1$  and  $C_2 = 160000 \text{ Da}$ ;  $n_2 = 1$  an et  $\frac{6}{12}$  mois  $C_3 = 300000 \text{ Da}$ ;  $n_3 = 2$  ans et  $\frac{6}{12}$  mois  $C_4 = 400000$  Da;  $n_4 = 4$  ans  $C=$  ?; n = 5 ans ; t = 6%  $C \Leftrightarrow (C_1 + C_2 + C_3 + C_4) \Rightarrow C(1 + i)^{-n} = C_1(1 + i)^{-n_1} + C_2(1 + i)^{-n_2} + C_3(1 + i)^{-n_3} +$  $C_4(1+i)^{-n_4}$ ⇒  $C(1,06)^{-5} = 240000(1,06)^{-1} + 160000(1,06)^{-(1+\frac{6}{12})} +$  $300000(1,06)^{-(2+\frac{6}{12})} + 400000(1,06)^{-4}$  $\Rightarrow$  C = 240000(1,06)<sup>5-1</sup> + 160000(1,06)<sup>5-1,5</sup> +  $300000(1,06)^{5-2,5} + 400000(1,06)^{5-4}$  $\Rightarrow$   $C = 302994,4 + 196196,1 + 347045,1 + 424000$  $\Rightarrow$   $C = 1270235.6$  Da

#### **Si la valeur est donnée, quelle est la date d'échéance?**

$$
C \Leftrightarrow (C_1 + C_2 + \dots + C_n) \Rightarrow C(1 + i)^{-n} = C_1(1 + i)^{-n_1} + C_2(1 + i)^{-n_2} + \dots + C_n(1 + i)^{-n_n}
$$
  

$$
\Rightarrow (1 + i)^{-n} = \frac{1}{c} * [C_1(1 + i)^{-n_1} + C_2(1 + i)^{-n_2} + \dots + C_n(1 + i)^{-n_n}] \text{ à line dans la table financière n°2.}
$$

#### *Application :*

Déterminer l'échéance d'une dette unique de 500 000 Da destinée à remplacer les dettes suivantes :

100 000 Da payable dans 6 mois.

180 000 Da payable dans 18 mois.

200 000 Da payable dans 30 mois.

Capitalisation semestrielle avec un taux semestriel de 2,5 %.

#### **Les données :**

 $C_1 = 100\ 000\ Da$ ;  $n_1 = 1$  semstre  $C_2 = 180\ 000\ \text{Da}$ ;  $n_2 = 3$  semestres  $C_3 = 200\,000\,\text{Da}$ ;  $n_3 = 5$  semestres  $C = 500 000$  Da ;  $n =$ ?  $t_s = 2,5 %$  $500\,000(1,025)^{-n} = 100\,000(1,025)^{-1} + 180\,000(1,025)^{-3} + 200\,000(1,025)^{-5}$  $\Rightarrow$  (1,025)<sup>-n</sup> =  $\frac{1}{5}$  $\frac{1}{5}$  \* [(1,025)<sup>-1</sup> + 1,8(1,025)<sup>-3</sup> + 2(1,025)<sup>-5</sup>]  $\Rightarrow$  (1,025)<sup>-n</sup> = 0,882959  $\Rightarrow n = \frac{-\log(0.882959)}{\log(1.025)}$ log(1,025)  $\Rightarrow$   $n = \frac{0.054059}{0.010733}$ 0,010723  $\Rightarrow$  n = 5,04 semestres  $1$  semestre  $\longrightarrow$  6 mois 0,04 semestre  $\longrightarrow x$  D'où  $x = 0.24$  mois 1 mois  $\longrightarrow$  30 jours 0,24 mois  $\longrightarrow y$  D'où y = 7 jours

L'échéance est donc après **5 semestres et 7 jours**.

#### *6.3.3.Echéance moyenne*

L'échéance moyenne est l'échéance commune dans le cas où la valeur nominale du paiement unique est égale à la somme des paiements partiels.

#### *Application :*

 $C_1 = 100\ 000\ \text{Da}$ ;  $n_1 = 1$  semstre  $C_2 = 180\,000\,\text{Da}$ ;  $n_2 = 3$  semestres  $C_3 = 200\,000\,\text{Da}$ ;  $n_3 = 5$  semestres  $C = 480 000$  Da;  $n =$ ?  $t_s = 2.5 %$  $480\,000(1,025)^{-n} = 100\,000(1,025)^{-1} + 180\,000(1,025)^{-3} + 200\,000(1,025)^{-5}$  $\Rightarrow$  (1,025)<sup>-n</sup> =  $\frac{1}{4}$  $\frac{1}{4,8} * [(1,025)^{-1} + 1,8(1,025)^{-3} + 2(1,025)^{-5}]$  $\Rightarrow$   $(1,025)^{-n} = 0,919748$  $\Rightarrow$  n = 3,38 semestres

Donc  $n = 3$  semestres  $+ 2$  mois et 8 jours.

#### *Section 2 :*

#### *Les annuités*

Cette section vise à familiariser l'étudiant avec les notions annuité, annuité de début de période, annuité de fin de période, annuité constante et annuité variable. De plus, elle fournit tous les développements algébriques pour aboutir aux formules de calcul avec les cas d'application.

#### *1. Définition de l'annuité*

On appelle annuité une suite de règlements (versements) effectués à intervalles de temps égaux. Elle désigne une périodicité annuelle car lorsque la période est différente de l'année on utilise semestrialité, trimestrialité et mensualité qu'elle soit respectivement semestrielle, trimestrielle ou mensuelle. Une suite d'annuités est définie lorsqu'on connaît:

- La date du premier versement ;
- La période, c'est-à-dire la durée qui sépare deux versements consécutifs ;
- $\bullet$  Le nombre de versements (n);

Le montant de chacun des versements (a).

Les annuités ont généralement pour objectif, soit le remboursement d'un emprunt (annuités de fin de période), soit la constitution d'un capital (annuités de début de période). Elles peuvent être égales entre elles (annuités constantes) ou différentes (annuités variables).

#### *2. Les annuités de fin de période*

Une suite d'annuités de fin de période peut être schématisée comme suit :

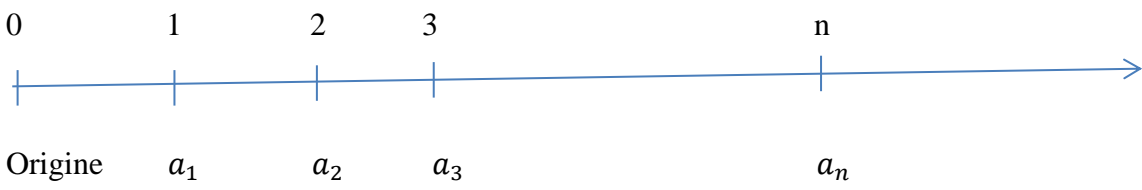

L'origine d'une annuité se situe une période avant le premier versement.

#### 2.1. Calcul de la valeur acquise  $(V_n)$

On appelle valeur acquise d'une suite d'annuités constantes de fin de période la somme, exprimée immédiatement après le versement de la dernière annuité, des valeurs acquises de ces n annuités.

*Tableau n°5 :* **Formule de la valeur acquise.**

| Annuités | Epoque de      | Durée    | Valeur acquise                                              |
|----------|----------------|----------|-------------------------------------------------------------|
|          | versement      |          |                                                             |
|          |                | $(n-1)$  |                                                             |
|          | $\overline{2}$ | $(n-2)$  |                                                             |
| 3        | 3              | $(n-3)$  | $\frac{a_1(1+i)^{n-1}}{a_2(1+i)^{n-2}}$<br>$a_3(1+i)^{n-3}$ |
| ٠        |                |          |                                                             |
| ٠        |                | ٠        |                                                             |
|          |                |          |                                                             |
| N        | n              | $\theta$ | $a_n$                                                       |
|          |                |          | V <sub>n.</sub>                                             |

*Source :* Calcul de l'auteur à partir de la définition de la valeur acquise.

$$
V_n = a_1(1+i)^{n-1} + a_2(1+i)^{n-2} + a_3(1+i)^{n-3} + \dots + a_n
$$

Mais

 $a_1 = a_2 = a_3 = \cdots = a_n = a$  annuités constantes

Donc:  $V_n = a[(1+i)^{n-1} + (1+i)^{n-2} + (1+i)^{n-3} + \cdots + 1]$ 

$$
V_n = a[1 + (1+i) + \dots + (1+i)^{n-2} + (1+i)^{n-1}]
$$

Il s'agit d'une progression géométrique dont le premier terme  $a = 1$ , la raison  $q = (1 + i)$  et la limite  $l = (1 + i)^{n-1}$ . L'application de l'expression de la somme nous donne :

$$
s = \frac{l * q - a}{q - 1} \Rightarrow s = \frac{(1 + i)^{n-1}(1 + i) - 1}{(1 + i) - 1}
$$

$$
\Rightarrow s = \frac{(1 + i)^{n-1}}{i}
$$

D'où :  $V_n = a \frac{(1+i)^n - 1}{i}$  $\frac{1}{i}$ 

La formule  $\frac{(1+i)^n-1}{i}$  $\frac{v}{i}$  est fournie par la table financière n°3.

#### *Application :*

Calculer la valeur acquise de 10 annuités constantes de valeur 200 000 Da chacune, au taux annuel  $i=10%$ .

*Les données* : a = 200 000 Da ; n=10 annuités ; i=10% ;  $V_n$  =?

$$
V_n = a \frac{(1+i)^n - 1}{i} = 200\ 000 \frac{(1+0,1)^{10} - 1}{0,1}
$$
  
= 3187484,92 Da

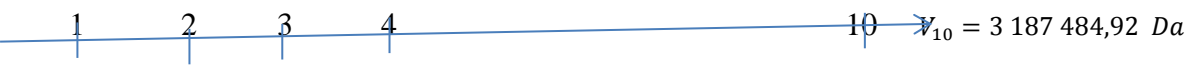

200 000 200 000 200 000 200 000 200 000

#### *2.2. Calcul des grandeurs*

#### *2.2.1. Calcul de l'annuité (a)*

$$
V_n = a \frac{(1+i)^n - 1}{i} \Leftrightarrow a = \frac{V_n i}{(1+i)^n - 1}
$$

#### *2.2.2. Calcul du taux (i)*

 $V_n = a \frac{(1+i)^n - 1}{i}$  $\frac{(n-1)}{i} \Leftrightarrow \frac{V_n}{a}$  $\frac{V_n}{a} = \frac{(1+i)^n - 1}{i}$  $\frac{y}{i}$   $\lambda$  lire dans la table financière n°3.

#### *2.2.3. Calcul du nombre d'annuités (n)*

*Solution*  $1: V_n = a \frac{(1+i)^{n}-1}{i}$  $rac{y^{n}-1}{i} \Leftrightarrow \frac{V_n}{a}$  $\frac{V_n}{a} = \frac{(1+i)^n - 1}{i}$  $\frac{1}{i}$  À lire dans la table financière n°3 *Solution* 2 :  $\frac{V_n}{I_n}$  $\frac{V_n}{a} = \frac{(1+i)^n - 1}{i}$  $\frac{(n-1)}{i}$   $\Leftrightarrow$   $\frac{V_n i}{a}$  $\frac{\pi}{a} + 1 = (1 + i)^n$  $\Leftrightarrow$   $nlog(1 + i) = log(\frac{V_n i}{n})$  $\frac{n^{i}}{a}+1\right)$  $\Leftrightarrow n = \frac{\log(\frac{V_n * i}{a})}{L_n}$  $\frac{n^{n}+1}{a}$  $log(1+i)$ 

 $V_n = 3 187 484,92 DA$  $i = 10 \%$  $a = 200 000DA$  $n = ?$  $n = \frac{\log(\frac{V_n * i}{a} + 1)}{\log(1 + i)}$  $\frac{lg(\frac{V_n * i}{a} + 1)}{log(1 + i)} \Rightarrow n = \frac{log(\frac{3.187.484,92 * 0.1833}{200.000})}{log(1 + 0.1)}$  $\left(\frac{1}{200000} + 1\right)$  $log(1+0,1)$  $\Rightarrow n = \frac{\log(2,593742)}{\log(4,1)}$  $log(1,1)$ 

$$
\Rightarrow n = 10 \; annuit \acute{e}s
$$

#### 2.3. Calcul de la valeur actuelle  $(V_0)$

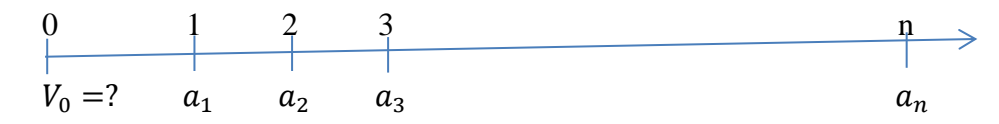

**Définition :** on appelle valeur actuelle d'une suite d'annuités la somme des valeurs actuelles de chaque annuité évaluée à l'époque 0 c'est-à-dire au moment de la signature du contrat.

| Annuités       | Epoque de      | Durée   | Valeur actuelle                                 |
|----------------|----------------|---------|-------------------------------------------------|
|                | versement      |         |                                                 |
|                |                | $(n-1)$ |                                                 |
| $\overline{2}$ | $\overline{2}$ | $(n-2)$ |                                                 |
| 3              | 3              | $(n-3)$ | $a(1+i)^{-1}$<br>$a(1+i)^{-2}$<br>$a(1+i)^{-3}$ |
|                |                |         |                                                 |
|                |                |         |                                                 |
|                |                |         |                                                 |
| N              | N              |         | $a(1+i)^{-n}$                                   |
|                |                |         |                                                 |

*Tableau n°6 :* **Formule de la valeur actuelle.**

*Source :* Calcul de l'auteur à partir de la définition de la valeur actuelle.

<sup>0</sup> = (1 + ) −1 + (1 + ) −2 + (1 + ) −3 + ⋯ … … … … … … … . +(1 + ) −

<sup>0</sup> = (1 + ) −1 [1 + (1 + ) −2 + (1 + ) −3 + ⋯ … … … … … … … . +(1 + ) −(−1) ]

Le premier terme :  $a = 1$ 

La raison :  $q = (1 + i)^{-1}$ 

La limite :  $l = (1 + i)^{-(n-1)}$ 

$$
S = \frac{lq-a}{q-1} \Leftrightarrow S = \frac{(1+i)^{-(n-1)}(1+i)^{-1}-1}{(1+i)^{-1}-1}
$$

$$
\Leftrightarrow S = \frac{(1+i)^{-n}-1}{(1+i)^{-1}-1}
$$

D'où :

$$
V_0 = a(1+i)^{-1} * \frac{(1+i)^{-n} - 1}{(1+i)^{-1} - 1} * \frac{(1+i)}{(1+i)} \Rightarrow V_0 = a * \frac{(1+i)^{-n} - 1}{1 - 1 - i}
$$

$$
\Rightarrow V_0 = a * \frac{(1+i)^{-n} - 1}{-i}
$$

$$
\Rightarrow V_0 = a * \frac{1 - (1+i)^{-n}}{i}
$$

*Remarque :*

$$
V_n = a \frac{(1+i)^{n-1}}{i} \Leftrightarrow V_n * (1+i)^{-n} = a \frac{(1+i)^{n-1}}{i} * (1+i)^{-n}
$$

$$
\Leftrightarrow V_n * (1+i)^{-n} = a \frac{1-(1+i)^{-n}}{i} = V_0
$$

#### **2.4.** *Evaluation d'une suite d'annuités à une époque quelconque*

L'actualisation et la capitalisation sont utilisées pour déterminer la valeur d'une suite d'annuités à une date quelconque. A l'aide de la représentation graphique ci-après, la suite d'annuités est évaluée à l'époque m, p et j en utilisant le calcul de la valeur acquise ou le calcul de la valeur actuelle en fonction du **point de départ** et du **point d'arrivé**,

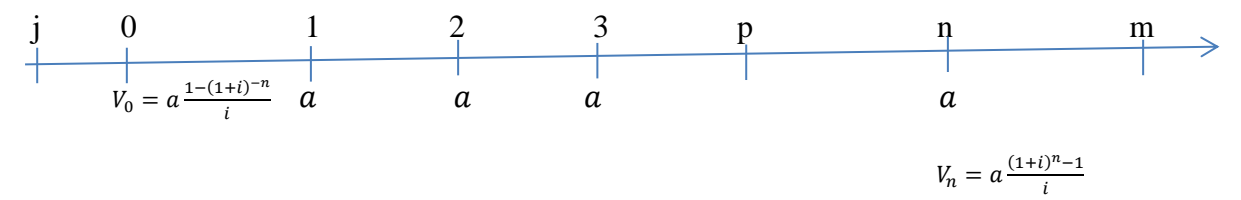

*Evaluation à l'époque m :*

$$
V_m = V_n (1 + i)^{m-n} \Leftrightarrow V_m = a \frac{(1+i)^{n-1}}{i} (1 + i)^{m-n}
$$
  

$$
V_m = V_0 (1 + i)^m \Leftrightarrow V_m = a \frac{1 - (1+i)^{-n}}{i} (1 + i)^m
$$

*Evaluation à l'époque p :*

$$
V_p = V_n (1 + i)^{-(n-p)} \Leftrightarrow V_p = a \frac{(1+i)^{n}-1}{i} (1 + i)^{-n+p}
$$

$$
V_p = V_0 (1 + i)^{+p} \Leftrightarrow V_p = a \frac{1 - (1+i)^{-n}}{i} (1 + i)^p
$$

#### *Evaluation à l'époque j :*

$$
V_j = V_0 (1 + i)^{-j} \Leftrightarrow V_j = a \frac{1 - (1 + i)^{-n}}{i} (1 + i)^{-j}
$$
  
\n
$$
V_j = V_p (1 + i)^{-(p+j)}
$$
  
\n
$$
V_j = V_n (1 + i)^{-(n+j)}
$$
  
\n
$$
V_j = V_m (1 + i)^{-(m+j)}
$$

#### *Application :*

Un négociant achète un fonds de commerce, le jour de l'acquisition le vendeur lui offre deux modes de règlements :

*Première modalité :* verser à la fin de chaque année, pendant 12 ans, une somme de 30 000 DA. Le premier versement étant fait un an après l'acquisition.

*Deuxième modalité :* verser une somme unique à la fin de la quatrième année.

Quelle serait cette somme unique à la fin de la quatrième année pour que les deux règlements soient équivalents au taux  $i = 4\%$ ?

#### *Solution :*

Les données :  $a = 30000$  Da ; $n = 12$  annuités ;  $i = 4\%$ 

$$
\begin{array}{ccccccccc}\n0 & 1 & 2 & 3 & 4 & 12 \\
\hline\nV_0 = 281552.21 \, Da & 30\,000 & 30\,000 & 30\,000 & V_4 & 30\,000\n\end{array}
$$

*A partir de la valeur actuelle :*

$$
V_0 = a \frac{1 - (1 + i)^{-n}}{i} \Rightarrow V_0 = 30\ 000 \frac{1 - (1,04)^{-12}}{0,04}
$$

$$
\Rightarrow V_0 = 281552.21\ DA
$$

Donc:  $V_4 = V_0(1 + i)^4 \Rightarrow V_4 = 329\,376,26\,DA$ 

*A partir de la valeur acquise :*

$$
V_n = a \frac{(1+i)^{n}-1}{i} \Rightarrow V_n = 30\ 000 \frac{(1,04)^{12}-1}{0,04}
$$

$$
\Rightarrow V_n = 450\ 774,16\ DA
$$

Or :  $V_n = V_0 (1 + i)^n \Rightarrow V_n = 281552.21(1,04)^{12}$ 

$$
\Rightarrow V_n = 450\,774,16\,DA
$$

Le versement unique à la fin de la quatrième année est de :

 $V_4 = V_{12}(1 + i)^{-8} \Rightarrow V_4 = 450774,16(1,04)^{-8}$ 

$$
\Rightarrow V_4 = 329\,376,26\,DA
$$

#### *2.5. Remplacement d'une suite d'annuités constantes*

L'application de la notion d'équivalence aux opérations commerciales, détaillée, précédemment dans la section réservée à l'escompte, trouve pleinement son intérêt dans le cas d'une suite d'annuités. Il s'agit ici de remplacer une suite d'annuités constantes par une autre ou par un versement unique.

#### *2.5.1. Remplacement d'une suite d'annuités constantes par une autre*

Les deux suites d'annuités constantes  $V_0$  et  $V'_0$  sont dites équivalentes si seulement si à l'époque 0 elles ont la même valeur actuelle.

$$
V_0 = V'_0 \Rightarrow a \frac{1 - (1 + i)^{-n}}{i} = a' \frac{1 - (1 + i)^{-m}}{i}
$$

Avec :

 $V_0$ : la valeur, à l'époque 0, de la suite remplacée,

: l'annuité de la suite remplacée,

: le nombre d'annuités de la suite remplacée,

V<sub>0</sub>: la valeur, à l'époque 0, de la nouvelle suite,

a': l'annuité de la nouvelle suite,

 $m$ : le nombre d'annuités de la nouvelle suite,

: le taux d'intérêt, qui est le même pour les deux suites.

#### *2.5.2. Remplacement d'une suite d'annuités constantes par un versement unique*

Dans ce cas, il s'agit de remplacer une suite d'annuités constantes par un seul versement noté U. L'équivalence, selon la condition de l'égalité des valeurs actuelles, s'écrit :

 $U(1 + i)^{-u} = a^{\frac{1 - (1 + i)^{-u}}{2}}$ i

Avec les mêmes notations pour la suite remplacée et  $u$  représente le nombre de périodes au terme desquelles U est payé.

#### *Remarque :*

- la valeur est définie comme étant l'**échéance commune** des annuités constante de la suite remplacée.
- L'échéance moyenne est l'équivalence, à l'époque 0, dans le cas où la valeur du versement unique est égale au total des annuités de la suite remplacée( $U = n * a$ ). D'où, la formule de l'**échéance moyenne** :

$$
n * a(1 + i)^{-u} = a \frac{1 - (1 + i)^{-n}}{i} \Rightarrow (1 + i)^u = n \frac{i}{1 - (1 + i)^{-n}}
$$

La formule  $\frac{i}{1-(1+i)^{-n}}$  est fournie par la table financière n°5.

## *3. Annuités de début de période (annuités de placement)*

#### *3.1.Définition de l'annuité constante de début de période*

On désigne par annuité constante de début de période, appelée aussi annuité de placement, des versements périodiques constants effectués au début de période dans le but de constituer un capital.

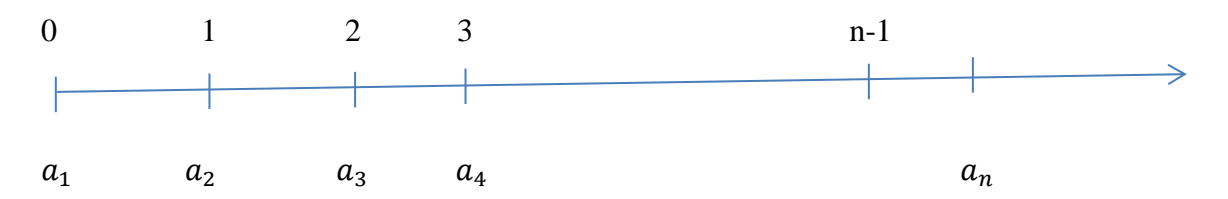

*3.2.Calcul de la valeur acquise d'ue suite d'annuités constantes de début de période*

| Annuités | Durée de placement | Valeur acquise     |
|----------|--------------------|--------------------|
|          | N                  | $a(1+i)^n$         |
|          | $n-1$              | $a(1+i)^{n-1}$     |
|          | $n-2$              | $a(1+i)^{n-2}$     |
|          |                    |                    |
|          | $n-(j-1)$          | $a(1+i)^{n-(j-1)}$ |
|          |                    |                    |
| n        |                    | $a(1+i)^{1}$       |
|          |                    | $V_n$              |

*Tableau n°7 : Formule de la valeur acquise.*

*Source :* Calcul de l'auteur à partir de la définition de la valeur acquise.

$$
V_n = a(1+i) + a(1+i)^2 + a(1+i)^3 + \dots + a(1+i)^{n-1} + a(1+i)^n
$$
  

$$
V_n = a(1+i)[1 + (1+i) + (1+i)^2 + (1+i)^3 + \dots + \dots + (1+i)^{n-1}]
$$

Le premier terme :  $a = 1$ 

La raison :  $r = (1 + i)$ 

$$
La limite: l = (1+i)^{n-1}
$$

$$
S = \frac{lr-a}{r-1} \Leftrightarrow S = \frac{(1+i)^{n-1}(1+i)-1}{(1+i)-1}
$$

$$
\Leftrightarrow S = \frac{(1+i)^{n}-1}{i}
$$

Donc:  $V_n = a(1 + i) \frac{(1+i)^{n}-1}{i}$ i

Cette formule diffère de celle obtenue dans le cas des annuités constantes de fin de période d'un facteur de capitalisation d'une période.

#### *Application :*

On place au début de chaque année pendant 8 ans une somme de 17 000 Da au taux annuel de 8,5%. Quel est le capital constitué à la fin de la huitième année ?

*Les données* :  $a = 17000$  *Da*;  $n = 8$  *annuités*;  $i = 8.5\%$ 

$$
V_n = a(1+i) \frac{(1+i)^{n-1}}{i} \Rightarrow V_8 = 17\ 000(1+0.085) \frac{(1+0.085)^8 - 1}{0.085}
$$

$$
\Rightarrow V_8 = 199771.14 \text{ Da}
$$

*3.3.Calcul des grandeurs*

*3.3.1. Annuité a :*

$$
V_n = a(1+i) \frac{(1+i)^{n}-1}{i} \Rightarrow a = \frac{V_n i}{(1+i)^{n}-1} (1+i)^{-n}
$$

#### *3.3.2. Calcul du taux (i) :*

$$
V_n = a(1+i)^{\frac{(1+i)^{n-1}}{i}} \Rightarrow V_n = a\left[\frac{(1+i)^{n+1}-(1+i)}{i}\right]
$$

$$
\Rightarrow V_n = a\left[\frac{(1+i)^{n+1}-1+i}{i}\right]
$$

$$
\Rightarrow V_n = a\left[\frac{(1+i)^{n+1}-1}{i} - \frac{i}{i}\right]
$$

$$
\Rightarrow V_n = a\left[\frac{(1+i)^{n+1}-1}{i} - 1\right]
$$

$$
\Rightarrow \frac{V_n}{a} + 1 = \frac{(1+i)^{n+1}-1}{i} \text{ à line dans la table financière n°3}
$$

#### *3.3.3. Calcul du nombre d'annuités*  $(n)$ :

 $V_n = a(1+i)\frac{(1+i)^n-1}{i}$  $\frac{y^{n}-1}{i} \Rightarrow \frac{V_n}{a}$  $\frac{V_n}{a}(1+i)^{-1} = \frac{(1+i)^n - 1}{i}$  $\frac{1}{i}$  à lire dans la table financière n°3 Ou  $\frac{V_n}{a}(1+i)^{-1}i + 1 = (1+i)^n \Rightarrow n = \frac{\log[\frac{V_n}{a}(1+i)^{-1}i + 1]}{\log(1+i)}$  $log(1+i)$ 

## **3.4.***Calcul de la valeur actuelle d'une suite d'annuités constantes de début de période*

A l'époque 0 correspondant au premier versement, la valeur actuelle s'obtient à partir de la formule de la valeur acquise :

$$
V_0 = V_n (1 + i)^{-n} \Rightarrow V_0 = a(1 + i) \frac{(1+i)^{n-1}}{i} (1 + i)^{-n}
$$

$$
\Rightarrow V_0 = a(1 + i) \frac{1 - (1+i)^{-n}}{i}
$$

#### *4. Annuités variables*

Les annuités variables suivent, soit une progression arithmétique ou une progression géométrique, c'est-à-dire chacun des termes de la suite s'obtient en ajoutant au précédent la raison r, dans le premier cas, ou en multipliant le précédent par une constante (raison) q dans le deuxième cas.

#### *4.1.Annuités variables en progression arithmétique*

#### *4.1.1. La valeur acquise*

On appelle la valeur acquise  $V_n$  d'une suite de n annuités de fin de période en progression arithmétique la somme des valeurs acquises obtenues par chaque annuité.

$$
\begin{array}{cccc}\n0 & 1 & 2 & 3 & n \\
\hline\n0 \text{rigine} & a & a+r & a+2r & a+(n-1)r\n\end{array}
$$

| Annuités | Epoque de | Durée   | Valeur acquise                       |
|----------|-----------|---------|--------------------------------------|
|          | versement |         |                                      |
|          |           | $(n-1)$ | $a(1+i)^{n-1}$<br>$(a+r)(1+i)^{n-2}$ |
|          |           | $(n-2)$ |                                      |
|          |           | $(n-3)$ | $(a + 2r)(1 + i)^{n-3}$              |
|          |           |         |                                      |
|          |           |         |                                      |
|          |           |         |                                      |
| n        | N         |         | $a+(n-1)r$                           |
|          |           |         |                                      |

*Tableau n°8 : Formule de la valeur acquise.*

*Source :* Calcul de l'auteur à partir de la définition de la valeur acquise.

$$
V_n = a(1+i)^{n-1} + (a+r)(1+i)^{n-2} + (a+2r)(1+i)^{n-3} + \cdots + [a+(n-1)r]
$$
  
\n
$$
V_n = a[(1+i)^{n-1} + (1+i)^{n-2} + (1+i)^{n-3} + \cdots + \cdots + \cdots + \cdots + 1] +
$$
  
\n
$$
r[(1+i)^{n-2} + 2(1+i)^{n-3} + \cdots + (n-2)(1+i) + (n-1)] + \cdots + (n-1)(n-1) + \cdots + (n-1)(n-1) + \cdots + (n-1)(n-1) + \cdots + (n-1)(n-1) + \cdots + (n-1)(n-1) + \cdots + (n-1)(n-1) + \cdots + (n-1)(n-1) + \cdots + (n-1)(n-1) + \cdots + (n-1)(n-1) + \cdots + (n-1)(n-1) + \cdots + (n-1)(n-2) + \cdots + (n-1)(n-1) + \cdots + (n-1)(n-2) + \cdots + (n-1)(n-1) + \cdots + (n-1)(n-2) + \cdots + (n-1)(n-1) + \cdots + (n-1)(n-2) + \cdots + (n-1)(n-1) + \cdots + (n-1)(n-1) + \cdots + (n-1)(n-2) + \cdots + (n-1)(n-1) + \cdots + (n-1)(n-1) + \cdots + (n-1)(n-1) + \cdots + (n-1)(n-2) + \cdots + (n-1)(n-1) + \cdots + (n-1)(n-1) + \cdots + (n-1)(n-1) + \cdots + (n-1)(n-1) + \cdots + (n-1)(n-2) + \cdots + (n-1)(n-1) + \cdots + (n-1)(n-1) + \cdots + (n-1)(n-1) + \cdots + (n-1)(n-1) + \cdots + (n-1)(n-2) + \cdots + (n-1)(n-1) + \cdots + (n-1)(n-1) + \cdots + (n-1)(n-1) + \cdots + (n-1)(n-1) + \cdots + (n-1)(n-1) + \cdots + (n-1)(n-1) + \cdots + (n-1)(n-1) + \cdots + (n-1)(n-1
$$

Désignons S comme étant la somme des termes en r sachant que n termes de la première partie du deuxième membre de l'équation (1) constituent une progression géométrique dont le premier terme 1 et la raison $(1 + i)$ . D'où :

$$
V_n = a \left[ \frac{(1+i)^{n}-1}{i} \right] + r * S \dots (2)
$$

Avec = (1 + ) −2 + 2(1 + ) −3 + ⋯ … … + ( − 2)(1 + ) + ( − 1) … … … … . . . (3)

En multipliant les deux membres de l'équation (3) par $(1 + i)$ , on aura :

$$
(1+i)S = (1+i)^{n-1} + 2(1+i)^{n-2} + \dots + (n-2)(1+i)^2 + (n-1)(1+i) \dots (4)
$$
  
De (4) – (3), on aura :

$$
(1+i)S - S = (1+i)^{n-1} + (1+i)^{n-2} + \dots + (1+i)^2 + (1+i) - (n-1)
$$
  

$$
iS = (1+i)^{n-1} + (1+i)^{n-2} + \dots + (1+i)^2 + (1+i) + 1 - n
$$

Dans le deuxième membre de l'équation, nous avons une progression géométrique de n termes dont le premier terme 1 et la raison $(1 + i)$ . Donc :

 = (1+) −1 − ⇒ = 1 [ (1+) −1 − ] ………………………………………………..(5)

En remplaçant (5) dans (2), on aura :

$$
V_n = a\left[\frac{(1+i)^{n}-1}{i}\right] + \frac{r}{i}\left[\frac{(1+i)^{n}-1}{i}-n\right] \Rightarrow V_n = \frac{(1+i)^{n}-1}{i}\left[a+\frac{r}{i}\right] - \frac{nr}{i}
$$

La formule  $\frac{(1+i)^n-1}{i}$  $\frac{1}{i}$  est fournie par la table financière n°3.

#### *4.1.2. La valeur actuelle*

La valeur actuelle, calculée une période avant le premier versement, s'obtient à partir de la formule de la valeur acquise :

$$
V_0 = V_n (1 + i)^{-n} \Rightarrow V_0 = \left[ \frac{(1+i)^{n}-1}{i} \left[ a + \frac{r}{i} \right] - \frac{nr}{i} \right] (1 + i)^{-n}
$$

$$
\Rightarrow V_0 = \frac{1 - (1+i)^{-n}}{i} \left[ a + \frac{r}{i} \right] - \frac{nr}{i} (1 + i)^{-n}
$$

L'addition et la soustraction de  $\frac{nr}{i}$  dans le deuxième membre de l'équation permettent la transformation suivante :

$$
V_0 = \frac{1 - (1+i)^{-n}}{i} \left[ a + \frac{r}{i} \right] + nr \frac{1 - (1+i)^{-n}}{i} - \frac{nr}{i} \Rightarrow V_0 = \frac{1 - (1+i)^{-n}}{i} \left[ a + \frac{r}{i} + nr \right] - \frac{nr}{i}
$$

#### *4.2.Annuités variables en progression géométrique*

#### *4.2.1. La valeur acquise*

On appelle la valeur acquise  $V_n$  d'une suite de n annuités de fin de période en progression géométrique la somme des valeurs acquises obtenues par chaque annuité.

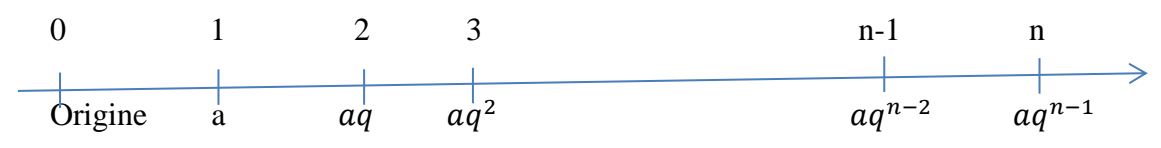

#### *Tableau n°9 : Formule de la valeur acquise.*

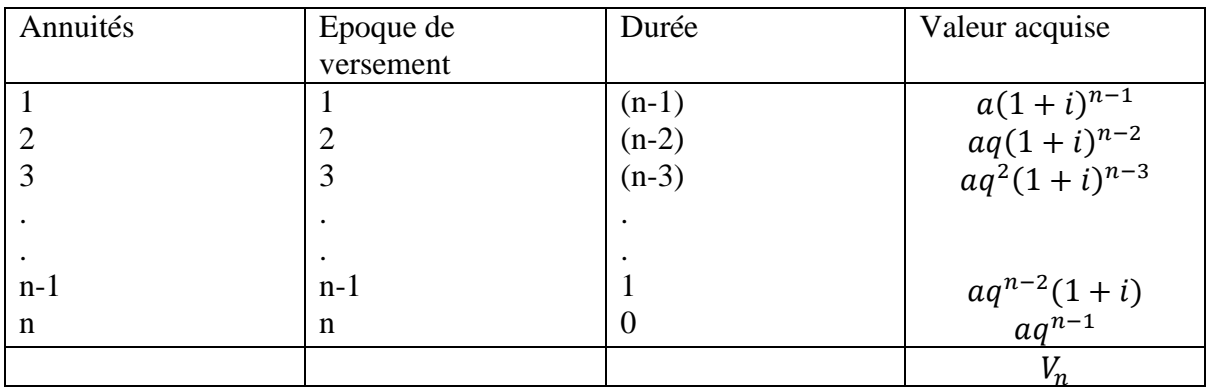

*Source :* Calcul de l'auteur à partir de la définition de la valeur acquise.

$$
V_n = a(1+i)^{n-1} + aq(1+i)^{n-2} + aq^2(1+i)^{n-3} + \dots + aq^{n-2}(1+i) + aq^{n-1}
$$

Les n termes du deuxième membre de l'équation constituent une progression géométrique dont le premier terme  $a(1 + i)^{n-1}$  et la raison $\frac{q}{1+i}$ . D'où la somme :

$$
V_n = a \left[ (1+i)^{n-1} \frac{\left(\frac{q}{1+i}\right)^{n-1}}{\left(\frac{q}{1+i}\right)^{-1}} \right]
$$
  

$$
V_n = a \left[ (1+i)^{n-1} \frac{\frac{q^n - (1+i)^n}{(1+i)^n}}{\frac{q - (1+i)^n}{1+i}} \right]
$$

$$
V_n = a \left[ (1+i)^{n-1} \frac{q^{n} - (1+i)^n}{q - (1+i)} \times \frac{1+i}{(1+i)^n} \right]
$$
  
\n
$$
V_n = a \left[ \frac{q^n - (1+i)^n}{q - (1+i)} \times \frac{(1+i)^n}{(1+i)^n} \right]
$$
  
\n
$$
V_n = a \left[ \frac{q^n - (1+i)^n}{q - (1+i)} \right]
$$

#### *4.2.2. La valeur actuelle*

La valeur actuelle s'obtient à partir de la formule de la valeur acquise :

$$
V_0 = V_n (1 + i)^{-n} \Rightarrow V_0 = a \left[ \frac{q^n - (1 + i)^n}{q - (1 + i)} \right] (1 + i)^{-n}
$$

$$
\Rightarrow V_0 = \frac{a}{(1 + i)^n} \left[ \frac{q^n - (1 + i)^n}{q - (1 + i)} \right]
$$

## *Exercice n°1 :*

Une personne place à intérêts composés un capital de 80 000 DA au taux i et un deuxième capital de 160 000 DA au taux d'intérêt composé i ′ . Au bout de quatre (04) ans, les deux capitaux ont permis d'atteindre une valeur acquise de 368 891,10 DA.

Si le premier capital était placé au taux du second, et le second au taux du premier, la valeur acquise des deux capitaux réunis aurait été de 360 173,54 DA.

- 1) Traduire mathématiquement les expressions précédentes.
- 2) Calculer les deux taux  $i$  et  $i'$ .

#### *Exercice 2:*

Déterminer le montant de l'annuité d'une suite de 10 annuités constantes sachant que la valeur acquise est de 100 000 000 Da et le taux de capitalisation est de 8,2%.

#### *Exercice 3 :*

Déterminer la valeur actuelle de 10 annuités de 100 000 Da chacune sachant que le taux annuel de capitalisation est de 8%.

#### *Exercice 4 :*

Déterminer la date de la dernière annuité d'une suite de 20 annuités constantes de 5 000 Da chacune sachant que sa valeur acquise est de 100 000 Da.

Dans ce chapitre, plusieurs définitions ont été retenues afin de faciliter la compréhension et l'application des intérêts composés, ainsi que des annuités. De ce fait, des exemples d'application et des exercices sont consacrés à deux notions importantes dans l'évaluation d'un capital à une date quelconque ; à savoir la capitalisation et l'actualisation. L'actualisation trouve pleinement son usage dans le choix et l'évaluation des investissements. C'est l'objet du chapitre suivant.

#### *Chapitre 3 :*

#### *Critères de choix des investissements*

L''investissement, dans une entreprise, nécessite une mobilisation certaine d'importants moyens financiers dans l'espoir d'un gain futur incertain. En ce sens, la décision d'investissement, qu'elle soit prise dans le but de créer un nouveau projet ou accroitre la production (accroissement ou renouvellement des capacités productives) suppose une étude préalable faisant appel à des critères d'évaluation et de choix. Le présent chapitre sera divisé en deux sections ; la première présentera la définition de l'investissement et les caractéristiques des projets d'investissement. La deuxième section traitera les critères d'évaluation et de choix des investissements.

## *Section 1 : Définition de l'investissement et caractéristiques des projets d'investissement 1. Définition de l'investissement*

De nombreuses définitions sont proposées pour appréhender la notion de l'investissement. En ce sens, les trois définitions adoptées ici selon les visions économique (ou du gestionnaire), comptable et financière aideront à mieux comprendre le cadre d'analyse du présent chapitre.

Selon Nathalie Taverdet-Popiolek, « pour l'économiste comme pour le gestionnaire en entreprise, un investissement a une définition plus large qui englobe les investissements au sens comptable auxquels s'ajoutent le **besoin en fonds de roulement d'exploitation**, certaines charges d'exploitations et des titres financiers à court terme faisant partie de l'actif circulant ». En revanche, l'investissement peut être opéré dans une entreprise pour accroitre la production par l'accroissement ou bien le renouvellement des capacités de production.

Selon Nathalie Taverdet-Popiolek, « pour le comptable, un investissement est un flux de capital qui modifie le niveau des actifs immobilisés dans l'entreprise ». Pour cet auteur, d'un point de vue comptable, il y a confusion entre investissement et immobilisation. Selon cette division, il constitue donc un investissement :

- tout bien, meuble ou immeuble, corporel ou incorporel, acquis ou créé par l'entreprise,
- tout bien destiné à rester durablement (plus d'un an) sous la même forme dans l'entreprise.

En effet, de cette définition on retient que l'investissement est une dépense d'acquisition (d'un bien ou d'un service consommable) en mettant l'accent sur la propriété d'une part c'est-à-dire que le dépensant est le propriétaire de cet investissement, et la durée de vie d'une autre part c'est-à-dire sur plusieurs exercices comptables.

En finance, l'investissement est souvent défini comme étant un engagement de capitaux afin de réaliser des gains futurs étalés dans le temps. En d'autres termes c'est une dépense certaine dans l'espoir de réaliser des bénéfices incertains.

#### **2.** *Caractéristiques des projets d'investissement*

Quatre caractéristiques essentielles d'un projet d'investissement permettent l'évaluation de sa rentabilité financière : le coût d'investissement, la durée de vie, la valeur résiduelle et les cash-flows.

#### *2.1.Le coût d'investissement*

Le coût d'investissement (ou les dépenses d'investissement) comprend le capital investi et le besoin en fonds de roulement initial. Ils sont regroupés dans le capital investi le prix d'acquisition du matériel et des équipements, les frais d'installation, la formation du personnel et toute dépense relative à l'investissement. Concernant le besoin en fonds de roulement, on distingue entre le besoin en fonds de roulement initial et l'accroissement du besoin en fonds de roulement, qui sont deux éléments à intégrer dans le coût d'investissement.

#### *2.2.La durée de vie*

La durée de vie désigne l'étalement dans le temps (la période) de l'investissement et des cash-flows attendus.

#### *2.3.La valeur résiduelle*

Il se peut qu'un investissement soit totalement amorti en guise de sa durée de vie économique mais possède une valeur sur le marché, d'où la nécessité de prendre en considération sa valeur résiduelle qui s'ajoute, dans ce cas, au dernier cash-flow net. Toutefois, le calcul de la valeur résiduelle se base sur la valeur vénale en ajoutant les plusvalues liées à la cession et diminuant les impôts y afférents.

#### *2.4.Cash-flows*

Les cash-flows représentent la différence entre les recettes et les dépenses. Il s'agit précisément des cash-flows avant impôt. Il convient de signaler que l'évaluation d'un projet d'investissements doit se baser sur les cash-flows nets (flux nets de trésorerie) c'està-dire avec la prise en compte de l'incidence fiscale.

 $Cash-flow =$  produis encaissables – charges décaissables

Cash-flow = Encaissements – Décaissements

## *Section 2 :*

#### *Critères d'évaluation et de choix des investissements*

Dans cette section consacrée aux critères d'évaluation de la rentabilité d'un investissement, quatre méthodes fondées sur la dimension temporelle sont détaillées. Il s'agit des méthodes : Valeur Actuelle Nette (VAN), Taux de Rentabilité Interne (TRI), Indice de Profitabilité (IP) et Délai de Récupération du Capital Investi (DRCI).

#### *1. Méthode de la Valeur Actuelle Nette (VAN)*

La méthode de la valeur actuelle nette se base sur le calcul de la somme des cashflows actualisés d'un investissement au taux d'actualisation, notée VAN. Une VAN positive signifie que le projet d'investissement est rentable et sera retenu. En présence de plusieurs projets d'investissement mutuellement exclusifs, celui qui offre la VAN la plus importante sera retenu.

#### $VAN = \sum CF$  actualisés  $-I_0 \Rightarrow VAN = \sum_{i=1}^{n} \frac{CFN}{(1+t)}$  $\frac{n}{(1+t)^n}$

*Application :*

Montant de l'investissement = 48 000 000 Da Durée de l'investissement = 4 ans Amortissement linéaire et la valeur résiduelle = 0 L'impôt sur le bénéfice = 50% Taux d'actualisation  $= 8\%$ 

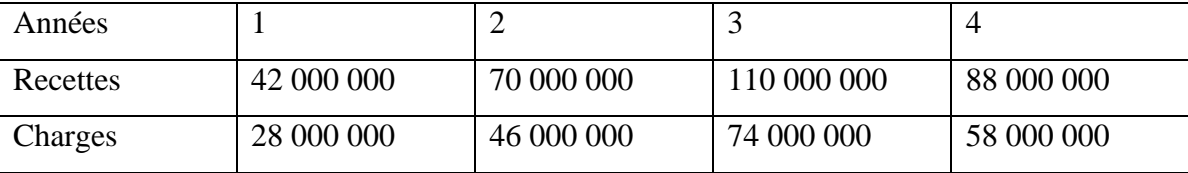

#### *Solution :*

Résultat d'exploitation = Recettes – Charges

Amortissement :  $D = \frac{48000000}{4}$  $\frac{30\,000}{4} = 12\,000\,000\,Da$ 

*Première année* : Résultat d'exploitation = 42 000 000 – (28 000 000 + 12 000 000) = 2 000 000 Da

IBS = 2 000 000 Da \* 50% = 1 000 000 Da

 $Cash-flow = Amortissement + Résultat net$ 

Cash-flow =  $12\,000\,000 + 1\,000\,000 = 13\,000\,000$  Da

#### *Deuxième année :*

Résultat d'exploitation = 70 000 000 – (46 000 000 + 12 000 000) =12 000 000 Da

IBS = 12 000 000 Da \* 50% = 6 000 000 Da

 $Cash-flow = Amortissement + Résultat net$ 

Cash-flow =  $12\ 000\ 000 + 6\ 000\ 000 = 18\ 000\ 000$  Da

## *Troisième année :*

Résultat d'exploitation = 110 000 000 –  $(74\ 000\ 000 + 12\ 000\ 000) = 24\ 000\ 000$  Da

IBS = 24 000 000 Da \* 50% = 12 000 000 Da

 $Cash-flow = Amortissement + Résultat net$ 

Cash-flow =  $12\,000\,000 + 12\,000\,000 = 24\,000\,000$  Da

## *Quatrième année :*

Résultat d'exploitation = 88 000 000 – (58 000 000 + 12 000 000) = 18 000 000 Da

IBS = 18 000 000 Da \* 50% = 9 000 000 Da

Cash-flow = Amortissement + Résultat net

Cash-flow =  $12\ 000\ 000 + 9\ 000\ 000 = 21\ 000\ 000$  Da

*Calcul de la VAN:*  $VAN = \sum CF$  *actualisés* –  $I_0$ 

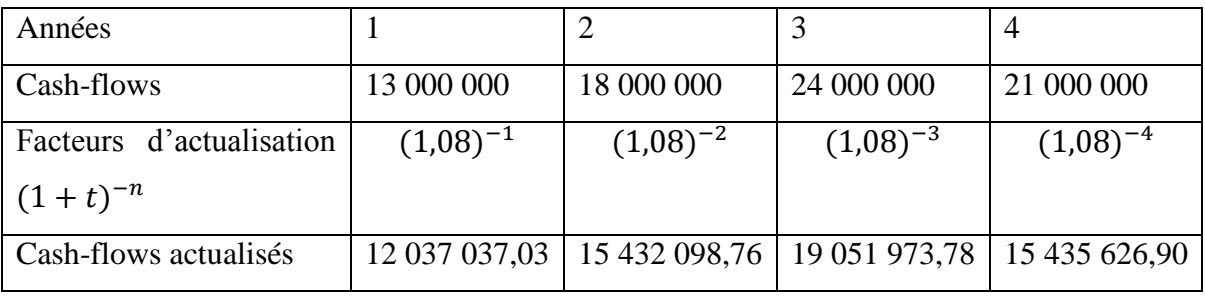

 $VAN = 61 956 736,47 - 48 000 000 = 13 956 736,47$ 

## *2. La méthode du Taux de Rentabilité Interne (TRI)*

Le TRI est défini comme étant le taux d'actualisation  $(t_0)$  qui vérifie l'égalité entre la somme des cash-flows nets actualisés et le coût de l'investissement. En d'autres termes, la VAN égale à zéro (0).

 $VAN = 0 \Rightarrow \sum CF$  actualisés =  $I_0$ 

$$
\Rightarrow \sum_{1}^{n} \frac{CFN}{(1+t_0)^n} = I_0
$$

 $t_0 > \text{taux } d'$  actualisation : Le projet sera accepté.

 $t_0 <$  taux d'actualisation : Le projet sera rejeté.

En présence de plusieurs projets d'investissement mutuellement exclusifs, on choisit celui qui offre le TRI le plus élevé.

#### **Application :**

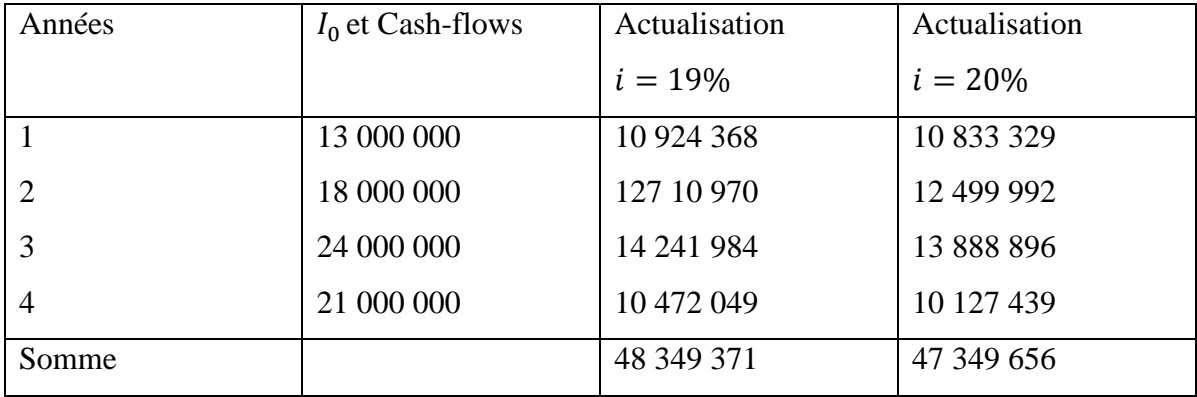

Reprenons les données de l'application précédente

L'interpolation linéaire :

 $t_0$ –0,19  $\frac{t_0 - 0.19}{0.2 - 0.19} = \frac{0 - 349371}{-650344 - 349}$  $\frac{0-349371}{-650344-349371}$   $\Rightarrow$   $t_0 = 0.19 + 0.0035$  $\Rightarrow t_0 = 0.1935$  $\Rightarrow t_0 = 19,35\%$ 

Donc, le projet reste acceptable tant que le taux d'actualisation est inférieur à 19,35%.

#### *3. Méthode de l'Indice de Profitabilité (IP)*

L'indice de profitabilité désigne le nombre de dinars rapporté par un dinar de capital investi, il est défini comme étant le quotient de la somme des cash-flows nets actualisés par le capital investi :

$$
IP=\frac{\sum_1^n CFN(1+t_0)^{-n}}{I_0}
$$

Lorsque l'IP est supérieur à 1, le projet sera accepté, dans le cas contraire, le projet sera rejeté. En présence de plusieurs projets mutuellement exclusifs, celui qui offre l'IP le plus élevé sera accepté sachant que la méthode de l'IP permet de classer les projets d'investissement en tenant compte du capital initialement investi.

## *Application :*

Reprenons les données de l'application précédente.

$$
IP = \frac{\sum_{1}^{n} CFN(1+t_0)^{-n}}{I_0} \Rightarrow IP = \frac{61\,956\,736.47}{48\,000\,000}
$$

$$
\Rightarrow IP = 1,29 > 1
$$

Donc, un dinar investi rapporte 1,29 Da. Le projet est accepté.

#### *4. La méthode de Délai de Récupération du Capital Investi (DRCI)*

Le délai de récupération désigne la durée nécessaire pour que le capital investi soit récupéré, c'est-à-dire le temps dans lequel le cumul des cash-flows nets égalise le montant initial de l'investissement. Ainsi, un délai de récupération court conclut à la rentabilité du projet.

#### *Application :*

Reprenons les données de l'application précédente.

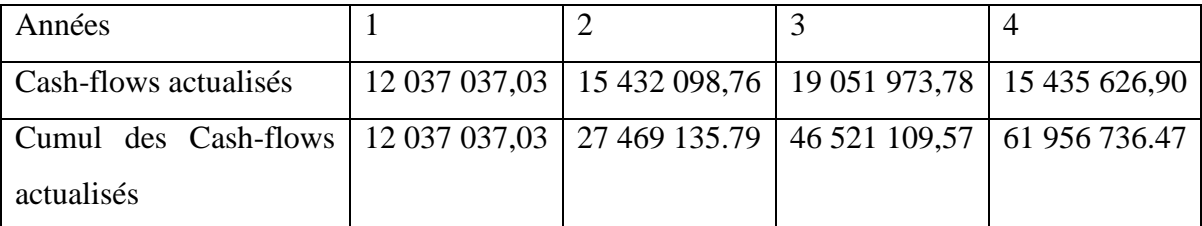

Le délai de récupération de ce projet se situe au-delà de 3 ans. L'interpolation linéaire permet le calcul du DRCI :

$$
\frac{DRCl - 3}{4 - 3} = \frac{48\ 000\ 000 - 46\ 521\ 109,57}{61\ 956\ 736.47 - 46521109.57} \Rightarrow DRCI = 3 + 0,095 \text{ années}
$$

 $0.095*12 = 1.14$  mois

 $0.14*30 \simeq 4$  jours

Le capital investi sera récupéré dans 3 ans, 1 mois et 4 jours avant la fin du projet. Donc, il sera accepté

**NB :** l'acceptation ou le rejet du projet d'investissement, dans cette méthode, peut être tributaire d'une norme fixée au préalable. Dans le cas de deux projets et plus, il sera retenu celui qui offre le délai de récupération le plus court.

#### *Exercice :*

Soit un projet d'investissement dont le capital investi est de 1 000 000 Da. La durée de vie du projet serait de 4 ans et à ce terme les immobilisations auraient une valeur résiduelle de 300 Da sachant que le système d'amortissement appliqué est linéaire et le taux d'impôt sur les sociétés est de 35%. Les prévisions se présentent comme suit :

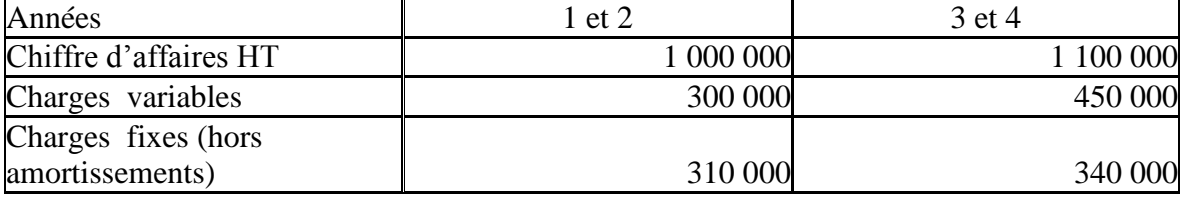

#### **Travail à faire :**

1) Calculer les cash-flows nets du projet ;

- 2) Calculer la VAN (taux d'actualisation 6%) ;
- 3) Calculer le TRI ;
- 4) Calculer le délai de récupération (taux de rentabilité minimum exigé 6%).

#### **Corrigé de l'exercice**

1) Les cash-flows nets du projet :

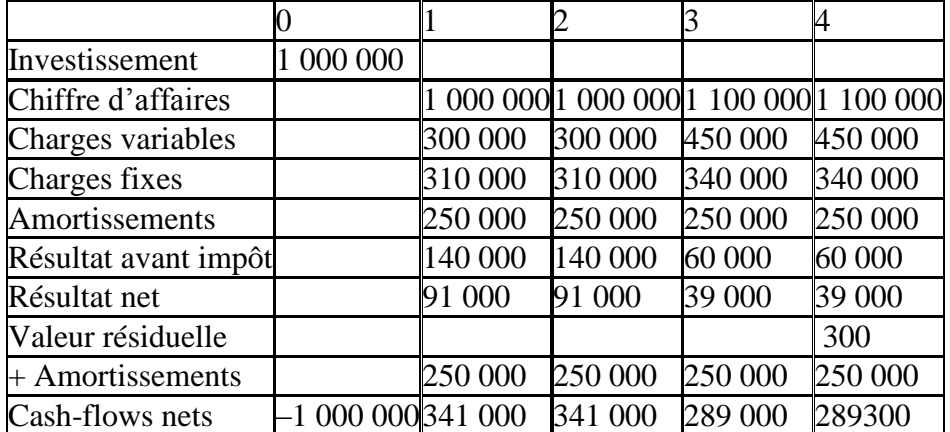

2) Calcul de la VAN

VAN = 341  $000*(1,06)^{-1} + 341 000*(1,06)^{-2} + 289 000*(1,06)^{-3} + 289300*(1,06)^{-4}$  $-1000000$ 

VAN = 321 698,03+303488,63+242649,89+229152,50–1 000 000  $VAN = 1$  096 989,05-1 000 000 **VAN= 96 989,05 Da**

3) Calcul du TRI  $1\,000\,000 = 341\,000*(1+t_0)^{-1} + 341\,000*(1+t_0)^{-2} + 289\,000*(1+t_0)^{-3} +$  $289300*(1+t_0)^{-4}$ 

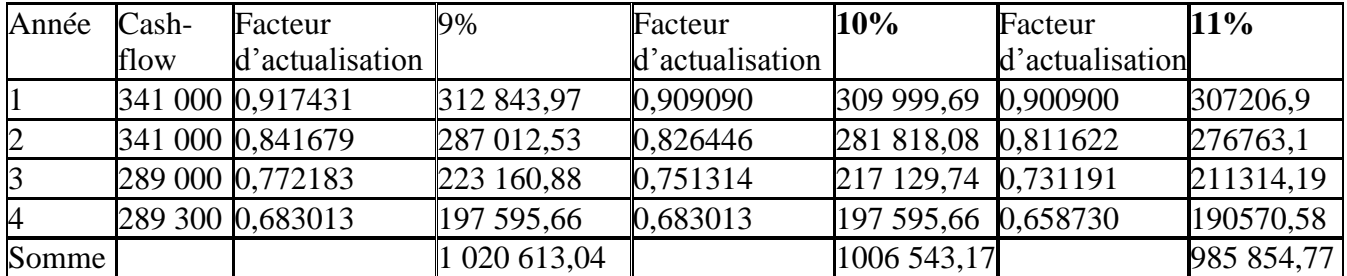

Le TIR  $(t_0)$  se situe entre 10% et 11%, l'interpolation linéaire permet son calcul :

 $t_0$ −0,1  $\frac{t_0 - 0.1}{0.11 - 0.1} = \frac{1\,000\,000 - 1\,006\,543.17}{985\,854.77 - 1\,006\,543.17}$  $\frac{1000000-1000343,17}{985854,77-1006543,17}$   $\Rightarrow$  t<sub>0</sub> = 0,1 + 0,0031  $\Rightarrow$  t<sub>0</sub> = 0,1031 = **10,31%** 

#### 4) Calcul du délai de récupération

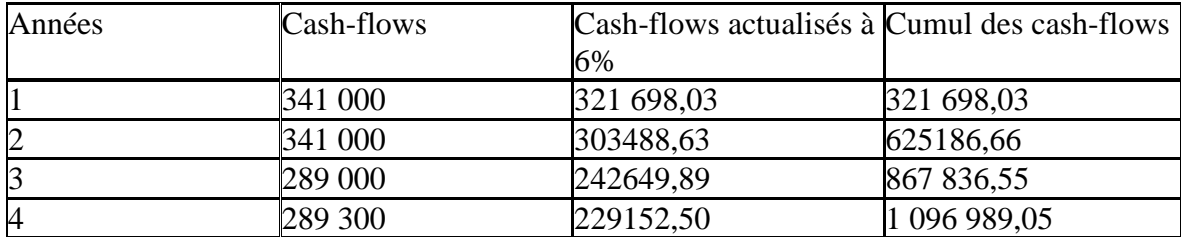

Au bout de la 3ème année, les cash-flows cumulés sont de 867 836,55 Da. Il reste une valeur de 1000 000 – 867 836,55 soit 96 989,05 Da pour récupérer le montant de l'investissement. Par interpolation linéaire, on obtient 3,5767 années c'est-à-dire 3 ans, 6 mois et 27 jours. Donc, le délai de récupération du capital investi est de 3 ans, 6 mois et 27 jours.

Ce chapitre montre que le rejet des projets d'investissements obéit à des critères de l'évaluation financière et plus précisément de la rentabilité et de la liquidité. Par ailleurs, la prise de décision d'investissement est tributaire aussi du risque lié au projet étudié. Nous nous sommes limités aux critères de l'évaluation financière selon le programme officiel car la notion du risque et de son évaluation sont prévues dans les programmes pédagogiques de la troisième année licence.

#### *Chapitre 4 :*

#### *Les emprunts indivis*

Ce chapitre traite des emprunts faits auprès d'un seul prêteur dans le cas où ce dernier met à la disposition de l'emprunteur un capital pour une durée fixée à l'avance. L'emprunteur rembourse ce capital selon une forme convenue et verse des intérêts d'une période à une autre.

#### **1. Définition**

L'emprunt indivis est celui qui ne comporte qu'un seul prêteur. Il entraine pour l'emprunteur (débiteur) le service au profit du prêteur d'annuités comportant l'intérêt du capital restant et le remboursement d'une partie de la dette appelée amortissement.

#### *2. Le tableau d'amortissement*

Le remboursement du capital emprunté, dans le cas des emprunts indivis, peut prendre les trois formes principales suivantes :

- Avec **annuités constantes** c'est-à-dire les sommes des intérêts et de l'amortissement sont égales (identiques) d'une période à une autre ;
- **Variable d'une échéance à l'autre** c'est-à-dire l'intérêt tend à décroitre pendant que les remboursements sont constants ;
- **Unique** et cette forme de remboursement peut prendre l'une des deux variantes suivantes :
	- L'in fine absolu c'est-à-dire le service de la dette se limite au remboursement du capital (unique) et les intérêts sont payés au dernier terme ;
	- L'in fine relatif c'est-à-dire le service de la dette se limite au payement des intérêts jusqu'au dernier terme où le capital emprunté sera remboursé en sus des intérêts.

Le tableau d'amortissement présenté ici peut être adapté facilement aux différentes hypothèses de remboursement citées jusque-là pour décrire, également, les relations existantes entre les variables de l'emprunt indivis.

Désignons par :

 $V_0$  : Le capital emprunté à l'époque 0 ;

 $a_1$ ,  $a_2$ ,  $a_3$ ,  $a_4$ , ... $a_n$ : les annuités versées respectivement à la fin de la première, deuxième,.., n<sup>ème</sup> année ;

 $D_1$ ,  $D_2$ ,  $D_3$ ,  $D_4$ , ... $D_n$ : les amortissements compris dans la première annuité, deuxième,... n ème annuité ;

 $I_1$ ,  $I_2$ ,  $I_3$ ,  $I_4$ , ... $I_n$ : les intérêts de la première année, deuxième,.., n<sup>ème</sup> année ;

 $V_1$ ,  $V_2$ ,  $V_3$ ,  $V_4$ , ... $V_n$ : le capital restant après le remboursement de la première, deuxième,.., n ème année annuité.

| Années         | Capital        | Intérêt          | Amorti-        | Annuité                | Capital restant       |
|----------------|----------------|------------------|----------------|------------------------|-----------------------|
|                | au             |                  | ssement        |                        |                       |
|                | début          |                  |                |                        |                       |
|                | $V_0$          | $I_1 = V_0 i$    | $D_1$          | $a_1 = V_0 i + D_1$    | $V_1 = V_0 - D_1$     |
| $\overline{2}$ | $V_1$          | $I_2 = V_1 i$    | D <sub>2</sub> | $a_2 = V_1 i + D_2$    | $V_2 = V_1 - D_2$     |
| 3              | V <sub>2</sub> | $I_3 = V_2 i$    | $D_3$          | $a_3 = V_2 i + D_3$    | $V_3 = V_2 - D_3$     |
|                |                |                  |                |                        |                       |
|                |                |                  |                |                        |                       |
|                | $V_{j-1}$      | $I_i = V_{i-1}i$ | $D_i$          | $a_i = V_{i-1}i + D_i$ | $V_i = V_{i-1} - D_i$ |
|                |                |                  |                |                        |                       |
|                |                |                  |                |                        |                       |
| $n-1$          | $V_{n-2}$      | $I_{n-1}$        | $D_{n-1}$      | $a_{n-1}$              | $V_{n-1}$             |
| n              | $V_{n-1}$      | $= V_{n-2} i$    | $D_n$          | $= V_{n-2}i + D_{n-1}$ | $= V_{n-2} - D_{n-1}$ |
|                |                | $I_n = V_{n-1}i$ |                | $a_n = V_{n-1}i + D_n$ | $V_n = V_{n-1} - D_n$ |
|                |                |                  |                |                        |                       |

**Tableau n°10 : Tableau d'amortissement.**

**Source :** établi par l'auteur à partir des définitions.

#### *3. Propriétés générales*

Le tableau d'amortissement possède un certain nombre de propriétés:

#### *Propriété 1 : Relation entre capital emprunté et amortissements*

La somme des amortissements est égale au capital emprunté :

<sup>0</sup> = <sup>1</sup> + <sup>2</sup> + <sup>3</sup> + ⋯ … … … … … … + ………………………..(1)

#### *Propriété 2 : Relation entre annuités et amortissements*

Soient deux annuités successives  $a_1$  et  $a_2$ :

<sup>1</sup> = 0 + <sup>1</sup> <sup>2</sup> = 1 + 2 Mais <sup>1</sup> = <sup>2</sup> = <sup>1</sup> − <sup>2</sup> = 0 + <sup>1</sup> − 1 − <sup>2</sup> ⬄ 0 = (<sup>0</sup> − 1) + <sup>1</sup> − <sup>2</sup> ⬄ 0 = 1 + <sup>1</sup> − <sup>2</sup> ⬄ <sup>2</sup> = 1(1 + ) ………………(2)

D'une manière générale :

 $D_3 = D_2(1 + i) = D_1(1 + i)^2$ 

$$
D_4 = D_3(1 + i) = D_1(1 + i)^3
$$
  

$$
D_n = D_{n-1}(1 + i) = D_1(1 + i)^{n-1}
$$

## *Propriété 3 : la loi des amortissements*

Lorsque les annuités sont constantes, les amortissements forment une progression géométrique de raison  $r = (1 + i)$ 

De (1) : <sup>0</sup> = <sup>1</sup> + 1(1 + ) + <sup>1</sup> (1 + ) <sup>2</sup> + ⋯ … … … … … … + <sup>1</sup> (1 + ) −1 <sup>0</sup> = <sup>1</sup> [1 + (1 + ) + (1 + ) <sup>2</sup> + ⋯ … … … … … … + (1 + ) −1 ] = (+) − …………………………………………(3) = (+)− ……………………………………….……(4)

## *Propriété 4 : la relation entre annuité et dernier amortissement*

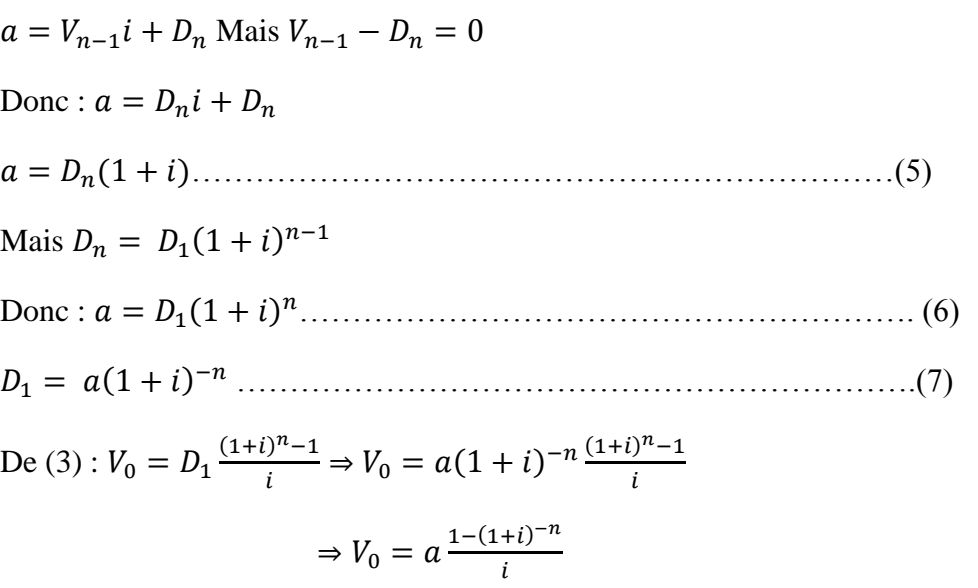

*Propriété 5 : la relation entre les intérêts* 

$$
I_1 = V_0 i
$$
  
\n
$$
I_2 = V_1 i
$$
  
\n
$$
I_1 - I_2 = V_0 i - V_1 i \Leftrightarrow I_1 - I_2 = (V_0 - V_1)i
$$
  
\n
$$
\Leftrightarrow I_1 - I_2 = D_1 i
$$
  
\n
$$
I_2 - I_3 = D_2 i
$$
  
\n
$$
I_{n-1} - I_n = D_{n-1} i
$$

#### *Application 1:*

Un industriel emprunte le 01/01/N un certain capital qu'il doit rembourser en 6 annuités constantes.

On vous donne :  $D_1 + D_2 = 30755,43 D$ a … … … … … … … … … … … … … … … . . . (1)

$$
D_2 + D_3 = 31\,985,65\,Da\,...\,...\,...\,...\,...\,...\,...\,...\,...\,...\,...\,...\,...\,...\, (2)
$$

#### **Travail à faire :**

Calculer dans l'ordre :

- 1) Le taux d'intérêt i ;
- 2) Le premier amortissement  $D_1$ ;
- 3) Le dernier amortissement  $D_n$ ;
- 4) L'annuité a ;
- 5) Le montant de l'emprunt  $V_0$ ;
- 6) Le capital restant après la  $4^{eme}$  année ;
- 7) Le capital remboursé après la  $3<sup>ème</sup>$  année ;
- 8) Etablir le tableau de remboursement.

#### **Solution :**

#### **1) Le taux d'intérêt i :**

De (1) :  $D_1 + D_1(1 + i) = 30755,43 Da$ 

$$
De (2): D_1(1+i) + D_1(1+i)^2 = 31 985,65 Da
$$

Donc :

{ 1 (2 + ) = 30 755,43 … … … … … … … … … … … … … … … … … … … … … … … … … ()  $D_1(1+i)(2+i) = 31\,985.65\,Da\,...\,...\,...\,...\,...\,...\,...\,...\,...\,...\,...\,...\,...\,...\,...\,...\,...\,.$ 

$$
\frac{(B)}{(A)} \Leftrightarrow (1+i) = \frac{31\,985,65}{30\,755,43} = 1,04
$$

D'où : **i= 4%**

#### **2)** Le premier amortissement  $D_1$ :

De (A) :  $D_1 = \frac{30\,755.43}{3.04}$  $\frac{1}{2.04}$  = 15 076, 19 Da

#### **3)** Le dernier amortissement  $D_1$ :

 $D_n = D_1(1 + i)^{n-1} \Rightarrow D_6 = D_1(1 + i)^{6-1}$  $\Rightarrow$   $D_6$  = 15 076,19(1,04)<sup>5</sup>

$$
\Rightarrow D_6=18\,342,49\,Da
$$

**4) L'annuité a :**

$$
a = D_n(1 + i) \Rightarrow a = D_6(1,04)
$$
  

$$
\Rightarrow a = 18342,49(1,04)
$$
  

$$
\Rightarrow a = 19076,18 Da
$$

Ou :

 $a = D_1(1 + i)^n \Rightarrow a = 15076,18(1,04i)^6$ 

 $\Rightarrow a = 19076, 18Da$ 

5) Le montant de l'emprunt 
$$
V_0
$$
:  
\n•  $V_0 = a \frac{1-(1+i)^{-n}}{i} \Rightarrow V_0 = 19\ 076,18 \frac{1-(1,04)^{-6}}{0.04}$   
\n $\Rightarrow V_0 = 100\ 000\ Da$   
\n•  $V_0 = D_1 \frac{(1+i)^{n}-1}{i} \Rightarrow V_0 = 15\ 076,19 \frac{(1,04)^{6}-1}{0.04}$   
\n $\Rightarrow V_0 = 100\ 000\ Da$   
\n•  $a = V_0 i + D_1 \Leftrightarrow V_0 = \frac{a-D_1}{i}$   
\n $\Leftrightarrow V_0 = \frac{19\ 076,18-15\ 076,99}{0.04}$   
\n $\Leftrightarrow V_0 = 100\ 000Da$   
\n•  $I_1 = V_0 i \Rightarrow V_0 = \frac{l_1}{i}$   
\n $\Rightarrow V_0 = 100\ 000Da$   
\n6) Le capital restant après la 4<sup>ème</sup> année :  
\n•  $V_4 = V_0 - (D_1 + D_2 + D_3 + D_4) \Rightarrow V_4 = V_0 - D_1 \frac{(1+i)^{4}-1}{i}$ 

$$
\Rightarrow V_4 = 100\ 000 - 15076{,}18\frac{(1,04)^4 - 1}{0,04}
$$

 $= V_4 = 35979, 50 Da$ 

• 
$$
V_4 = a \frac{1 - (1 + i)^{-2}}{i} \Rightarrow V_4 = 19\ 076.18 \frac{1 - (1.04)^{-2}}{0.04}
$$
  
\n $\Rightarrow V_4 = 35\ 979.48\text{ Da}$   
\n•  $V_k = V_0 - D_1 \frac{(1 + i)^k - 1}{i} \text{ avec } D_1 = \frac{V_0 * i}{(1 + i)^{n} - 1}$   
\n $V_k = V_0 - \frac{V_0 * i}{(1 + i)^{n} - 1} * \frac{(1 + i)^k - 1}{i} \Rightarrow V_k = V_0 \left[ 1 - \frac{(1 + i)^k - 1}{(1 + i)^{n} - 1} \right]$   
\n $\Rightarrow V_k = V_0 \left[ \frac{(1 + i)^{n} - 1 - (1 + i)^k + 1}{(1 + i)^{n} - 1} \right]$   
\n $\Rightarrow V_k = V_0 \left[ \frac{(1 + i)^{n} - (1 + i)^k}{(1 + i)^{n} - 1} \right]$ 

$$
\Rightarrow V_4 = 100\ 000 \left[ \frac{(1.04)^6 - (1.04)^4}{(1.04)^6 - 1} \right]
$$

$$
\Rightarrow V_4 = 35\ 979, 52\ Da
$$

## **7) Le capital remboursé après la 3ème année :**

#### **Première solution :**

$$
V_k = D_1 + D_2 + \dots + D_k \Rightarrow V_k = D_1 \frac{(1+i)^k - 1}{i}
$$

$$
\Rightarrow V_3 = 15\ 076,18 \frac{(1,04)^3 - 1}{0,04}
$$

$$
\Rightarrow V_3 = 47\ 061,80\ Da
$$

#### **Deuxième solution :**

$$
V_k = \frac{V_0 * i}{(1+i)^{n}-1} * \frac{(1+i)^{k}-1}{i} \Rightarrow V_k = V_0 \frac{(1+i)^{k}-1}{(1+i)^{n}-1}
$$

$$
\Rightarrow V_k = 100\ 000 \frac{(1.04)^3 - 1}{(1.04)^6 - 1}
$$

$$
\Rightarrow V_3 = 47\ 061,80\ Da
$$

#### **8) Le tableau d'amortissement**

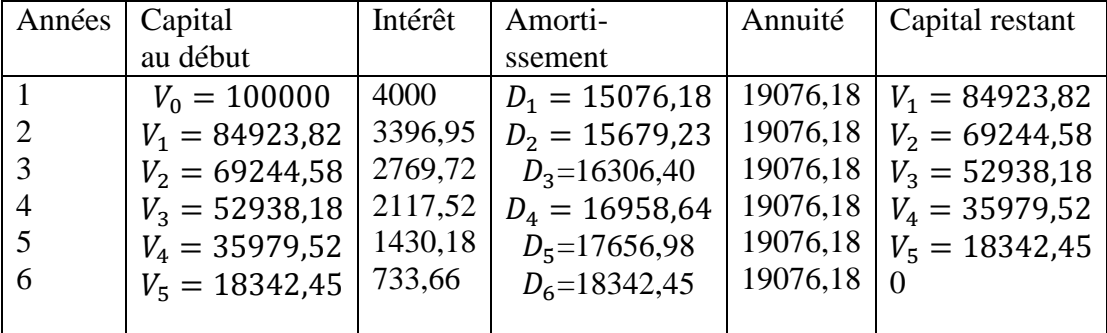

## *Application 2:*

Emprunt avec un amortissement constant

Posons :  $V_0 = 500\ 000\ Da\ n = 5\ annuités$  et  $i = 5\%$ 

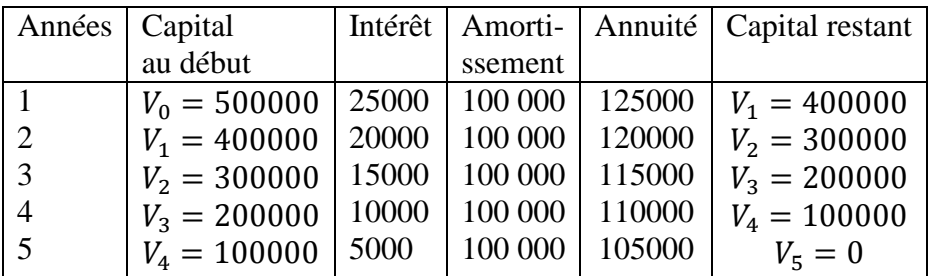

**Amortissement D** :  $D = \frac{V_0}{R}$  $\frac{V_0}{n} \Rightarrow D = \frac{500\,000}{5}$ 5

 $\Rightarrow D = 1000000$ 

La loi des annuités :  $a_1 = V_0 i + D_1 ... ... ... ... (1)$  Mais  $D_1 = D_2$ 

 $a_2 = V_1 i + D_2 \dots \dots \dots \dots \dots (2)$ 

 $(1) - (2) \Leftrightarrow a_1 - a_2 = V_0 i - V_1 i$  $\Leftrightarrow a_1 - a_2 = (V_0 - V_1) * i$  $\Leftrightarrow a_1 - a_2 = D_i$  $\Leftrightarrow a_2 = a_1 - D_i \Rightarrow a_3 = a_2 - D_i$  $\Rightarrow a_n = a_{n-1} - b_i$ 

Lorsque les amortissements sont constants les annuités forment une progression arithmétique décroissante de raison  $\mathbf{r} = -\mathbf{D}_i$ .

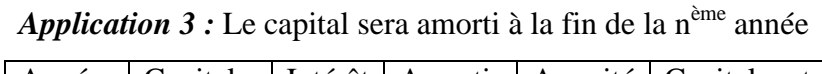

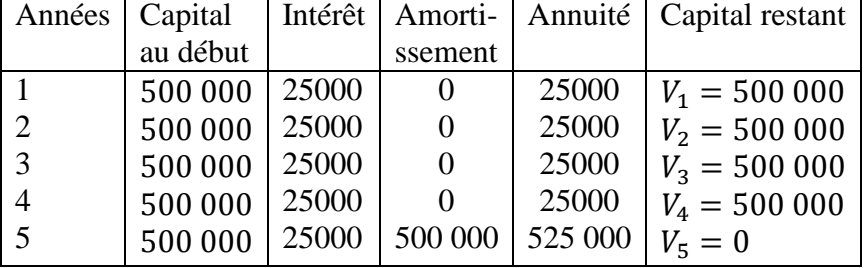

*Application 4 :* **(**remboursement d'un capital par annuités constantes à un taux d'intérêt progressif).

Un capital de 1 000 000 Da est remboursable par 6 annuités constantes à un taux d'intérêt progressif : 10% pendant les 3 premières années et 12% pendant les 3 dernières années.

- 1) Calculer l'annuité de remboursement ?
- 2) Quel est le capital restant à la fin de la troisième année ?
- 3) Etablir le tableau d'amortissement ?

*Les données* :  $V_0 = 10000000$   $Da$ ;  $i_1 = 10\%$ ;  $i_2 = 12\%$ ;  $n = 6$  annuités

$$
V_0 = a_1(1 + i_1)^{-1} + a_2(1 + i_1)^{-2} + a_3(1 + i_1)^{-3} + a_4(1 + i_2)^{-1}(1 + i_1)^{-3} + a_5(1 + i_2)^{-2}(1 + i_1)^{-3} + a_5(1 + i_2)^{-3}(1 + i_1)^{-3} + a_6(1 + i_2)^{-3}(1 + i_1)^{-3} +
$$

$$
V_0 = a \frac{1 - (1 + i_1)^{-3}}{i_1} + a(1 + i_1)^{-3} * \frac{1 - (1 + i_2)^{-3}}{i_2} \Rightarrow V_0 = a \left[ \frac{1 - (1 + i_1)^{-3}}{i_1} + \frac{1 - (1 + i_2)^{-3}}{i_2} * (1 + i_1)^{-3} \right]
$$

Application numérique :

$$
1\,000\,000 = a\left[\frac{1-(1,1)^{-3}}{0,1} + \frac{1-(1,12)^{-3}}{0,12} * (1,1)^{-3}\right] \Rightarrow a = 238297,9\,Da
$$

### *Exercice 1 :*

Un emprunt de 20 000 000 Da, remboursable par mensualités constantes, est contracté sur

- 8 ans, au taux de 6%.
- 1. Calculer
- a. La mensualité de ce remboursement.
- b. Le premier et le dernier amortissement.
- c. Le capital restant après la  $4<sup>ème</sup>$  mensualité.
- e. Le capital remboursé après la 3ème mensualité.

2. Immédiatement après le paiement de la 36ème mensualité, l'emprunteur souhaite rembourser la totalité de sa dette à cette date. Un second emprunt lui est accordé au taux de 5% remboursable par semestrialité sur 3 ans.

- a. Quelle est la somme du second emprunt ?
- b. Quel est le montant de chaque semestrialité ?
- c. Etablir le tableau d'amortissement.

#### *Exercice 2 :*

Un emprunt amortissable sur 10 ans en annuités constantes. Le montant du 3<sup>ème</sup> amortissement est de 100 000 Da et celui du 6<sup>ème</sup> est de 140 000 Da

- 1. Quel est le taux de cet emprunt.
- 2. Calculer le montant du premier amortissement.
- 3. Calculer le montant du capital emprunté.
- 4. Calculer le montant de l'annuité.
- 5. Calculer le montant du capital restant dû après le paiement de la 8<sup>ème</sup> annuité.
- 6. Etablir le tableau d'amortissement.

En conclusion, le recours à l'emprunt permet un financement tout en préservant le droit de propriété mais avec des conditions fixées au préalable (base des calculs précédents) et sous certaines garanties. De ce fait, un emprunt est une [dette](http://www.wiki-compta.com/dette.php) financière à long terme résultante de l'octroi de [prêts](http://www.fifrance.com/pret.php) remboursables selon des échéances périodiques. Il

convient de signaler que les emprunts obligataires résultants de l'émission des obligations comme moyen de financement des grandes entreprises ne sont pas évoqués dans ce chapitre car ils ne sont pas préconisés dans le programme pédagogique officiel.

#### *Conclusion générale*

En conclusion, le présent cours a été rédigé sur la base du programme officiel recommandé par le ministère de l'enseignement supérieur et de la recherche scientifique. Il porte sur les axes suivants :

- Intérêts simples et escompte ;
- $\bullet$  Intérêts composés et annuités;
- Critères de choix des investissements ;
- Emprunts indivis.

Néanmoins, il est à signaler que les deux derniers axes ne sont pas exhaustifs et que les étudiants sont appelés à compléter les connaissances acquises dans le troisième et le quatrième chapitres une fois inscrits en L3. En effet, le programme de la troisième année prévoit un module intitulé évaluation des projets d'investissement. A ce sujet, la bibliographie fournie à la fin de ce cours est intéressante pour tout approfondissement en la matière.

#### *Bibliographie*

- ANSION G. et HOUBIN T. (1989). *Mathématiques financières.* Paris: Armand Colin.
- BOISSONADE, M. (1998). *Mathématiques financières.* Paris: Armand Colin.
- BONNEAU P. et WISZNIAK M. (1998). *Mathématiques financières approfondies.* Paris: Dunod.
- GAILLARD Yann et THUILLIER Guy. (1968). *Qu'est-ce qu'un investissement?* (Vol. 19). Revue économique.
- GALESNE, A. (1981). *Les décisions financières de l'investissement.* Paris: Dunod.

HAMINI, A. (2005). *Mathématiques financières* (Vol. Tome 1 et 2). Alger: OPU.

- MASSE, P. (1959). *Le choix des investissements: critères et méthodes.* Paris: Dunod.
- MOURGUES, N. (1994). *Le choix des investissements dans l'entreprise.* Paris: Economica.
- PIERMAY Michel, HEREIL Olivier et LAZIMI Alain. (1998). *Mathématiques financières.* Paris: Economica.

POSIERE, J. (2005). *Mathématiques appliquées à la gestion.* Paris: Gualino Editeur.

QUITTARD-PINON, F. (2002). *Mathématiques financières.* France: EMS.

TAVERDET-POPIOLEK, N.(2006). Guide du choix d'investissement. Paris: Editions d'organisation.

ZAATRI, M. (1984). *Les mathématiques financières: les annales du CMTC.* Alger: ENAI.

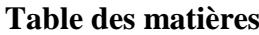

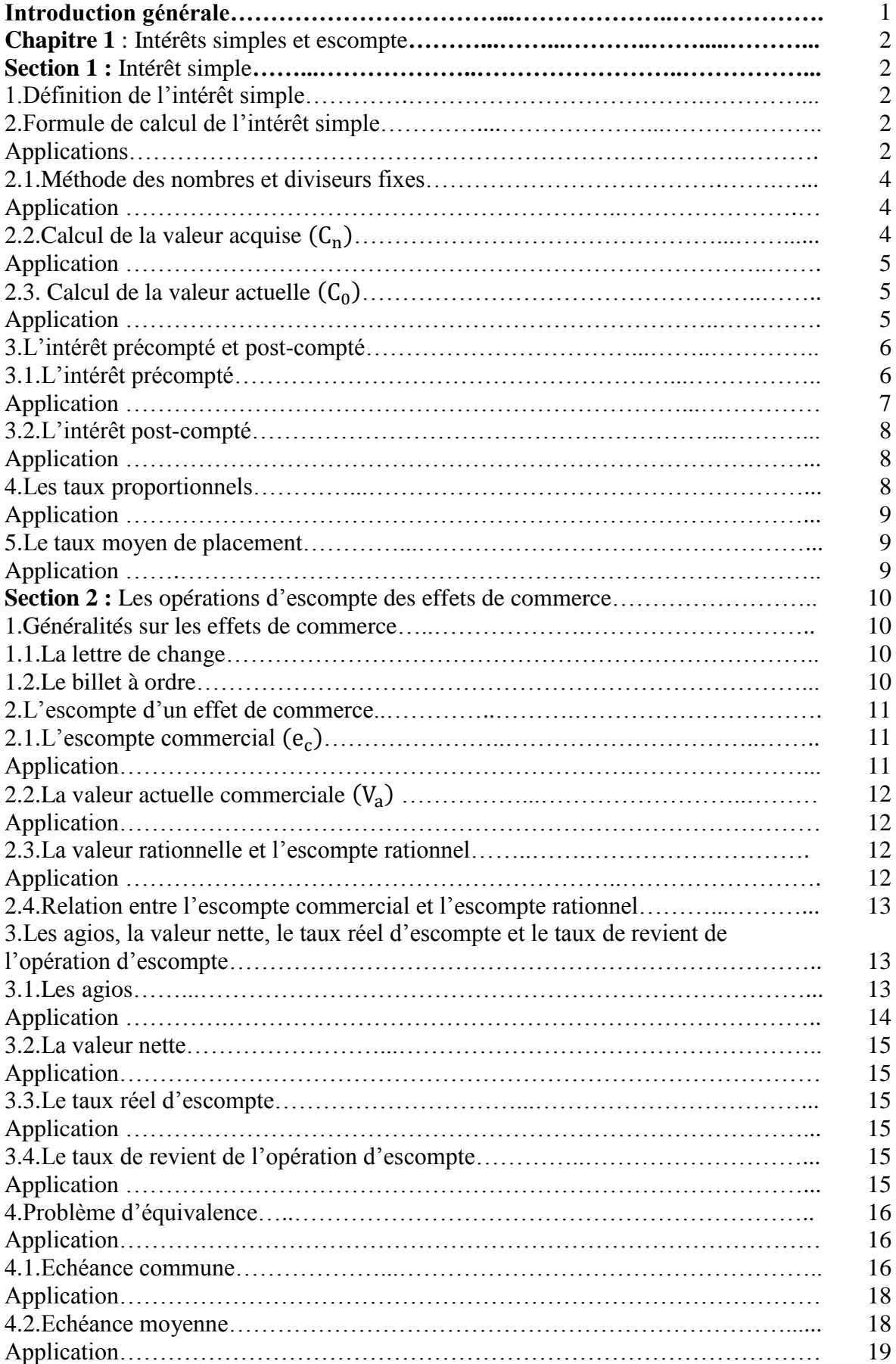

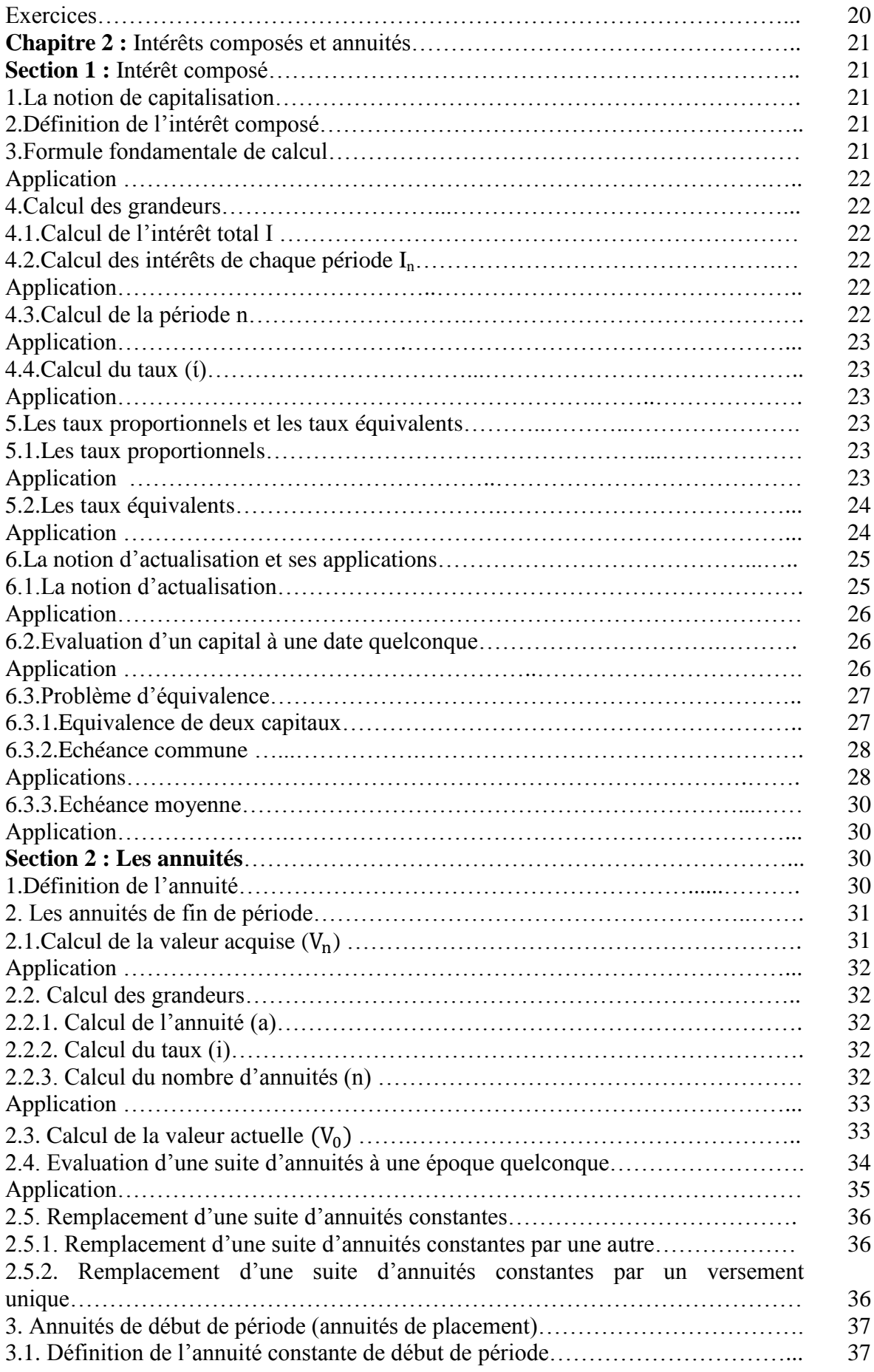

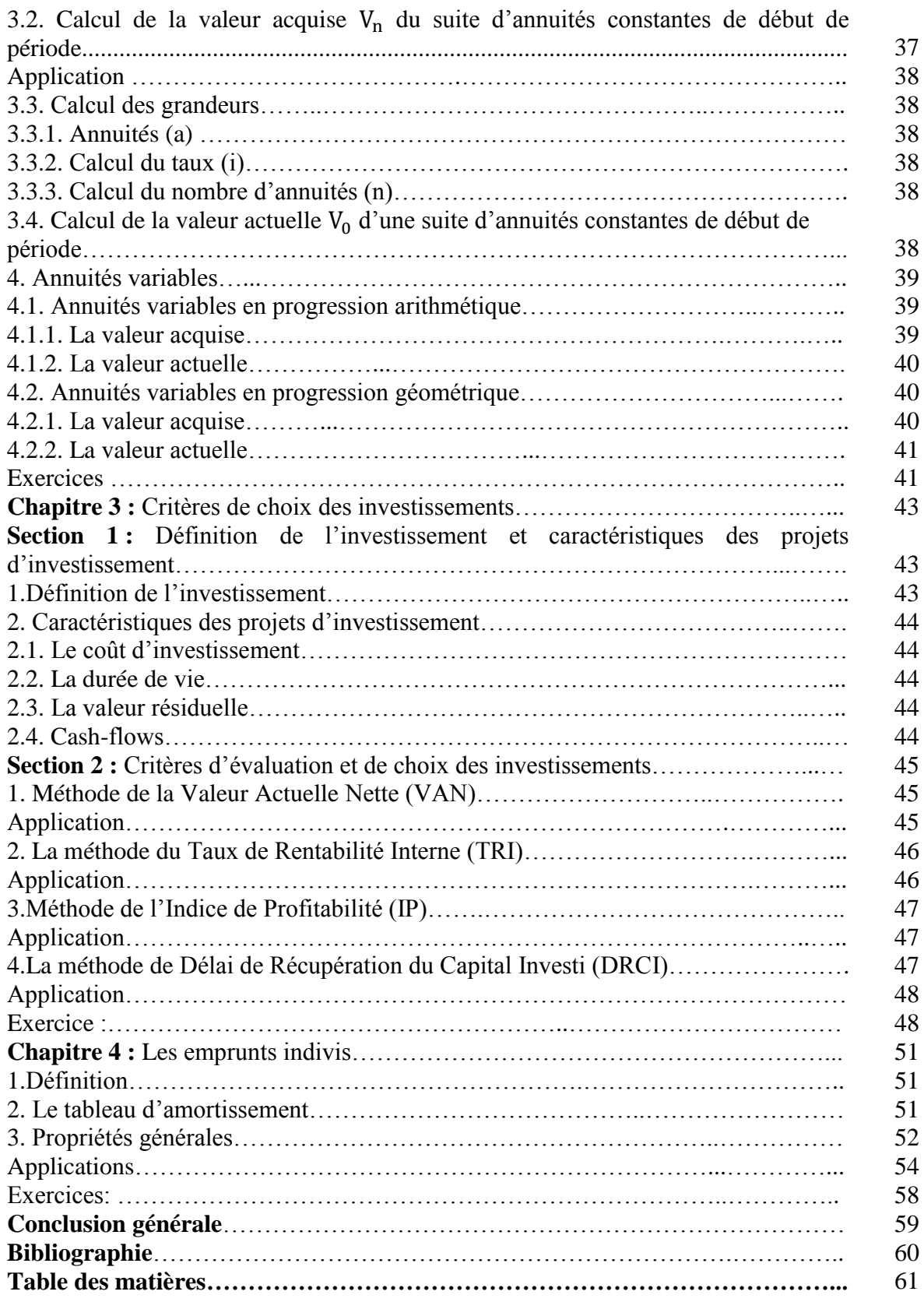